# UNIVERSIDADE TECNOLÓGICA FEDERAL DO PARANÁ DEPARTAMENTO ACADÊMICO DA ELÉTRICA CURSO DE ENGENHARIA DE CONTROLE E AUTOMAÇÃO

THAMIRIS LIMA COSTA

# IDENTIFICAÇÃO E APLICAÇÃO DE TÉCNICAS DE CONTROLE ROBUSTO EM MANIPULADORES ROBÓTICOS

# TRABALHO DE CONCLUSÃO DE CURSO

CORNÉLIO PROCÓPIO

2016

# THAMIRIS LIMA COSTA

# IDENTIFICAÇÃO E APLICAÇÃO DE TÉCNICAS DE CONTROLE ROBUSTO EM MANIPULADORES ROBÓTICOS

Trabalho de Conclusão de Curso do Curso de Engenharia de Controle e Automação da Universidade Tecnológica Federal do Paraná como requisito para obtenção do título de Engenheira de Controle e Automação.

Orientador: Prof. Dr. Fabian Andres Lara Molina

## CORNÉLIO PROCÓPIO

2016

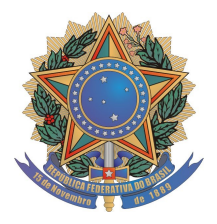

**Universidade Tecnológica Federal do Paraná Campus Cornélio Procópio Departamento Acadêmico de Elétrica Curso de Engenharia de Controle e Automação**

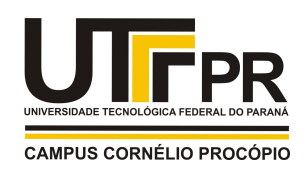

# **FOLHA DE APROVAÇÃO**

**Thamiris Lima Costa**

# **Identificação e aplicação de técnicas de controle robusto em manipuladores robóticos**

Trabalho de conclusão de curso apresentado às 19:30hs do dia 16/11/2016 como requisito parcial para a obtenção do título de Engenheiro de Controle e Automação no programa de Graduação em Engenharia de Controle e Automação da Universidade Tecnológica Federal do Paraná. O candidato foi arguido pela Banca Avaliadora composta pelos professores abaixo assinados. Após deliberação, a Banca Avaliadora considerou o trabalho aprovado.

\_\_\_\_\_\_\_\_\_\_\_\_\_\_\_\_\_\_\_\_\_\_\_\_\_\_\_\_\_\_\_\_\_\_\_\_\_\_\_\_\_\_\_\_\_\_ Prof(a). Dr(a). Fabian Andres Lara Molina - Presidente (Orientador)

\_\_\_\_\_\_\_\_\_\_\_\_\_\_\_\_\_\_\_\_\_\_\_\_\_\_\_\_\_\_\_\_\_\_\_\_\_\_\_\_\_\_\_\_\_\_ Prof(a). Dr(a). Cristiano Marcos Agulhari - (Membro)

\_\_\_\_\_\_\_\_\_\_\_\_\_\_\_\_\_\_\_\_\_\_\_\_\_\_\_\_\_\_\_\_\_\_\_\_\_\_\_\_\_\_\_\_\_\_ Prof(a). Dr(a). Marcio Aurelio Furtado Montezuma - (Membro)

# LISTA DE TABELAS

![](_page_3_Picture_67.jpeg)

# LISTA DE FIGURAS

![](_page_4_Picture_205.jpeg)

![](_page_5_Picture_383.jpeg)

# LISTA DE SÍMBOLOS

![](_page_6_Picture_270.jpeg)

# **SUMÁRIO**

![](_page_7_Picture_286.jpeg)

![](_page_8_Picture_36.jpeg)

## 1 INTRODUÇÃO

Este capítulo apresenta o problema abordado neste trabalho, a justificativa da proposta e seus objetivos geral e específicos.

#### 1.1 PROBLEMA

Manipuladores robóticos possuem diversas aplicações, como exemplo em sistemas de manufatura. Nestas aplicações os manipuladores precisam realizar movimentos específicos. No entanto, diversos fatores tais como ruído nos sensores, dinâmicas não modeladas e incertezas paramétricas afetam o desempenho dos manipuladores. Uma solução é formular leis de controle que permitam aprimorar o desempenho dinâmico no controle dos movimentos e assim obter desenvolvimento adequado de suas funções (LARA-MOLINA et al., 2014). Como as leis de controle de um manipulador em geral são baseadas no modelo, a formulação do modelo dinâmico e a identificação de parâmetros são fundamentais.

Um modelo é uma representação matemática que aproxima a dinâmica do sistema real. Assim dinâmicas existentes no sistema podem não estar contidas no modelo matemático considerado e podem produzir erros. Adicionalmente, os métodos de identificação de parâmetros não são ideais, gerando erros nos parâmetros identificados.

Portanto, é necessário formular leis de controle robustas, a fim de lidar com dinâmicas não modeladas e incertezas paramétricas.

## 1.2 REVISÃO BIBLIOGRÁFICA

Nos últimos anos o setor industrial vêm automatizando suas linhas de produção a fim de aumentar a produtividade, diminuir o custo de produção e melhorar a qualidade do produto. Muitas vezes esta automação é realizada por meio da utilização de manipuladores robóticos. Estes por sua vez desempenham funções repetitivas e, também, funções que necessitam de precisão (CARVALHO, 2009). Considerando este contexto, há um crescente interesse tanto no desenvolvimento de novas técnicas de controle quanto no aprimoramento de técnicas já existentes. No entanto, controlar um manipulador robótico não é uma tarefa trivial, já que além dos modelos do manipulador serem complexos, há incertezas em seus parâmetros.

Considerando o problema de incertezas nos parâmetros do modelo do manipulador, (CASANOVA, 2007) propõe identificar o atrito de um robô manipulador de juntas flexíveis com dois graus de liberdade utilizando os modelos de LuGre e GMS. Já (SOUZA, 2010) realiza a identificação dos modelos dos elos de um manipulador eletropneumático de 3GDL utilizando o método dos mínimos quadrados recursivo.

Considerando o problema de controle do manipulador, (LARA-MOLINA, 2012) desenvolve um controlador preditivo generalizado para o rastreamento de trajetória de um robô paralelo Orthoglide. Já (CARVALHO, 2009) desenvolve um controlador adaptativo para um manipulador robótico com dois graus de liberdade.

#### 1.3 JUSTIFICATIVA

Leis de controle projetadas adequadamente permitem que manipuladores robóticos tenham um bom desempenho na realização de suas funções (LEWIS et al., 2004). Contudo, para que estas leis de controle atuem de forma satisfatória, precisa-se de um modelo dinâmico representativo do manipulador. Para que este modelo se torne mais confiável, situações como parâmetros imensuráveis e imprecisão nos equipamentos de medições devem ser consideradas. Assim, propõe-se a utilização de métodos de identificação de parâmetros dinâmicos com o objetivo de obter valores mais precisos. São também obtidos, pelos métodos, os erros de identificação, que são considerados na formulação das leis de controle.

As incertezas obtidas na identificação dos parâmetros são modeladas como incertezas paramétricas e também como dinâmicas não modeladas. Por conseguinte considerando as incertezas no projeto do controlador pode-se obter leis de controle adequadas, tornando os manipuladores mais eficientes em seus processos produtivos.

#### 1.4 OBJETIVOS

#### 1.4.1 OBJETIVOS GERAIS

O objetivo principal deste trabalho é identificar os parâmetros e projetar um controlador robusto às incertezas de um manipulador robótico com dois graus de liberdade.

#### 1.4.2 OBJETIVOS ESPECÍFICOS

Com base no objetivo geral, são propostos os objetivos específicos a seguir:

- Formular e simular o modelo completo do manipulador robotico de dois graus de ´ liberdade.
- Utilizar o Método dos Mínimos Quadrados para a identificação dos parâmetros inerciais e dos atritos do manipulador robotico. ´
- Projetar o controlador robusto às incertezas nos parâmetros considerando o erro calculado no procedimento de identificação.
- Analisar os parâmetros identificados, os erros da identificação e a saída dinâmica do manipulador com o controlador.

#### 1.5 ESTRUTURA DO TRABALHO

Este trabalho de conclusão de curso está dividido como descrito a seguir. O capítulo 1.2 refere-se à revisão bibliográfica. O capítulo 2 discorre sobre a fundamentação teórica. Neste capítulo são apresentados o manipulador robótico a ser estudado, os conceitos de cinemática e dinâmica para o manipulador robótico. Adicionalmente, a identificação dos parâmetros dinâmicos do manipulador será efetuada utilizando o método dos mínimos quadrados. Por fim, o projeto do sistema de controle de posição será abordado. Para isto, alguns conceitos preliminares são abordados na fundamentação teórica, dentre os conceitos abordados têm-se a modelagem no espaço de estados, linearização por torque computado, análise da estabilidade

usando desigualdades matriciais lineares (LMIs). Após introduzir estes conceitos, é apresentado o projeto de um controlador robusto usando LMIs.

O capítulo 3 apresenta os resultados obtidos tanto no procedimento de identificação quanto no controle do manipulador robótico. E por fim, são apresentados dois anexos, sendo que o primeiro deles contém a modelagem cinemática do manipulador utilizando a abordagem algébrica e o segundo apresenta conceitos básicos para o estudo do modelo dinâmico do manipulador.

# 2 FUNDAMENTAÇÃO TEÓRICA

#### 2.1 MANIPULADOR ROBÓTICO

Os manipuladores robóticos possuem elos que são conectados entre si através de juntas, as quais são movidas por atuadores (NIKU, 2013). A conexão entre os elos podem ser caracterizados como rotacional, prismática, cilíndrica, planar, parafuso ou esférica. Esta caracterização é realizada de acordo com o movimento de duas superfícies uma sobre a outra, como apresenta a Figura 1.

![](_page_13_Figure_3.jpeg)

Figura 1: Tipos de juntas. Fonte: (CRAIG, 2005)

Os manipuladores robóticos exercem funções específicas, consequentemente a modelagem é fundamental com o propósito de desenvolver sua análise e projeto. No entanto, considerando que manipuladores possuem uma geometria complexa (CRAIG, 2005), um problema fundamental consiste em desenvolver modelos matematicos para descrever o ´ movimento do manipulador. Uma solução é realizar a modelagem cinemática do manipulador. O modelo cinemático de um manipulador compreende as propriedades geométricas e descreve o movimento. Neste modelo não são consideradas as forças e os torques que geram estes movimentos. Já o modelo dinâmico considera estas forças e torques que atuam no manipulador.

Nesta seção são apresentadas a modelagem cinemática e a modelagem dinâmica do manipulador robótico com dois graus de liberdade.

A Figura 2 mostra um manipulador RR planar com dois graus de liberdade e a Figura 3 apresenta o diagrama do manipulador robótico.

![](_page_14_Picture_1.jpeg)

Figura 2: Manipulador Robótico Planar de dois graus de liberdade. Fonte: http://www.quanser.com/products/2dof serial flexible link

![](_page_14_Figure_3.jpeg)

Figura 3: Diagrama do Manipulador Robótico Planar de dois graus de liberdade. Fonte: Adaptada de (CRAIG, 2005)

Sendo:

*i*: número do elo;

 $a_g$ :aceleração da gravidade;

*mi* : massa do elo *i*;

 $\ell_i$ : comprimento do elo *i*;

 $\theta_i$ : ângulo da junta *i* rotacional;

τ*i* : torque da junta *i* rotacional.

### 2.1.1 CINEMÁTICA

O modelo cinemático de um manipulador robótico estabelece uma relação entre o espaço cartesiano e o espaço das juntas. Esta relação pode ser realizada tanto de forma direta como de forma inversa.

Para o manipulador apresentado na Figura 3 será obtida sua modelagem cinemática direta e inversa. Primeiramente serão consideradas a posição e orientação do manipulador em situações estáticas e em seguida será considerado o manipulador em movimento.

## 2.1.1.1 MODELO CINEMATICO DO MANIPULADOR ´

A cinemática direta consiste em obter a posição do efetuador final a partir do ângulo  $q = (\theta_1, \theta_2)$  das juntas. Esta relação pode ser obtida de forma algébrica ou geométrica. A cinematica direta do manipulador da Figura 3 foi obtida utilizando as duas formas. No entanto, ´ sua forma algébrica está apresentada no Anexo A e sua forma geométrica é apresentada como segue.

De acordo com a Figura 3 e por se tratar de um manipulador planar, são obtidas as coordenadas ao longo dos eixos  $\hat{X}$  e  $\hat{Y}$ . A Equação (1) apresenta essas coordenadas.

$$
x = \ell_1 \cos(\theta_1) + \ell_2 \cos(\theta_1 + \theta_2)
$$
  
\n
$$
y = \ell_1 \sin(\theta_1) + \ell_2 \sin(\theta_1 + \theta_2)
$$
\n(1)

Pode-se verificar que na Equação (1) encontra-se a relação entre o espaço de trabalho e o espaço das juntas.

A cinemática inversa consiste em obter a posição  $\theta$  da junta em relação do sistema coordenados dos eixo cartesianos. A demonstração da cinemática inversa também está presente no Anexo A.

Então, de acordo com a demonstração presente no Anexo A, verifica-se que a

cinemática inversa do manipulador é igual a:

$$
\theta_1 = \text{atan} \frac{x(\ell_1 + \ell_2 \cos(\theta_2)) + y\ell_2 \sin(\theta_2)}{y(\ell_1 + \ell_2 \cos(\theta_2)) - x\ell_2 \sin(\theta_2)}
$$
\n
$$
\theta_2 = \text{acos} \frac{(x^2 + y^2 - \ell_1^2 - \ell_2^2)}{2\ell_1 \ell_2} \tag{2}
$$

Para obter a cinemática do manipulador, será considerado que este está em movimento, isto é, considerando as velocidades das juntas. Neste caso, será calculado o Jacobiano do manipulador.

O Jacobiano é uma representação que relaciona os movimentos de cada junta com o movimento do manipulador, isto e, converte as velocidades individuais das juntas para ´ velocidade em um ponto de interesse. A demonstração da obtenção do Jacobiano está no Anexo A.

Baseando-se na demonstração presente no Anexo A, o Jacobiano do manipulador robótico da Figura 3 é dado pela Equação (3).

$$
\mathbf{J} = \begin{bmatrix} -\ell_1 sen(\theta_1) - \ell_2 sen(\theta_1 + \theta_2) & -\ell_2 sen(\theta_1 + \theta_2) \\ \ell_1 cos(\theta_1) + \ell_2 cos(\theta_1 + \theta_2) & \ell_2 cos(\theta_1 + \theta_2) \end{bmatrix}
$$
(3)

## $2.1.2$  DINÂMICA

O modelo que descreve o comportamento da dinâmica é necessário para o projeto do controle de um manipulador robótico (LEWIS et al., 2004). Desta forma, será formulado o modelo matemático para o manipulador. A equação de Movimento de Lagrange é utilizada com este propósito. Esta abordagem consiste em derivar as energias cinética e potencial do manipulador.

Antes de discorrer sobre as equações de movimento de Lagrange, devem-se revisar alguns conceitos, a fim de possibilitar sua melhor compreensão. Estes conceitos são as forças centrípeta e de Coriolis, as energias cinética e potencial, a quantidade de movimento e o torque, e estão apresentados no Anexo B.

Após apresentar os conceitos iniciais, serão apresentadas as equações de movimento de Lagrange.

#### 2.1.2.1 EQUAÇÃO DE MOVIMENTO DE LAGRANGE

A formulação de Lagrange é baseada na energia do manipulador (CRAIG, 2005). Então, primeiramente realiza-se o cálculo do Lagrangeano, que consiste na diferença entre a energia cinética e a energia potencial, para que se possa obter a equação de movimento de Lagrange. Portanto, sendo  $E_C$  a energia cinética e  $E_P$  a energia potencial do manipulador como apresentado no Anexo B, o Lagrangeano é definido como segue.

$$
L = E_C - E_P \tag{4}
$$

Então a fim de obter um modelo para o manipulador, deriva-se a Equação (4) em relação à posição e à velocidade das juntas. Em seguida, esta última é derivada em relação ao tempo, como mostra a Equação (5).

$$
\frac{d}{dt}\frac{\partial L}{\partial \dot{\mathbf{q}}} - \frac{\partial L}{\partial \mathbf{q}} = \tau
$$
 (5)

Sendo:

$$
\mathbf{q} = [\theta_1 \theta_2 \cdots \theta_n]^T;
$$
  

$$
\dot{\mathbf{q}} = [\dot{\theta}_1 \dot{\theta}_2 \cdots \dot{\theta}_n]^T.
$$

Baseando-se na equação de movimento de Lagrange, formula-se a dinâmica do manipulador.

# 2.1.2.2 MODELO DINÂMICO DO MANIPULADOR

O vetor das juntas  $q e$  o vetor do torque  $\tau$  nas juntas são apresentadas nas Equações (7) e (6), respectivamente.

$$
\mathbf{q} = \left[ \begin{array}{c} \theta_1 \\ \theta_2 \end{array} \right] \tag{6}
$$

$$
\tau = \left[ \begin{array}{c} \tau_1 \\ \tau_2 \end{array} \right] \tag{7}
$$

O modelo do manipulador foi obtido utilizando a equação de movimento de Lagrange. Então de acordo com a seção 2.1.2.1, inicialmente são calculadas as energias cinética e potencial do manipulador para poder calcular o Lagrangeano. E por fim são obtidas as equações de movimento de Lagrange. As massas de cada elo são consideradas pontuais, então o momento de inércia *I* é igual a 0.

Pode-se observar na Figura 3 que a velocidade linear  $v_{res_1}$  é dada pela resultante das derivadas das posições  $x_1$  e  $y_1$ . A Equação (8) mostra as posições  $x_1$  e  $y_1$  e a Equação (9) mostra suas derivadas  $\dot{x}_1$  e  $\dot{y}_1$ .

$$
x_1 = \ell_1 cos(\theta_1)
$$
  
\n
$$
y_1 = \ell_1 sen(\theta_1)
$$
\n(8)

$$
\dot{x}_1 = -\ell_1 \dot{\theta}_1 \text{sen}(\theta_1)
$$
  
\n
$$
\dot{y}_1 = \ell_1 \dot{\theta}_1 \text{cos}(\theta_1)
$$
\n(9)

Por serem ortogonais, a velocidade linear resultante *v*<sub>res</sub> do elo 1 é igual a:

$$
v_{res_1}^2 = \dot{x}_1^2 + \dot{y}_1^2 \tag{10}
$$

Então, a energia cinética para o elo 1 está apresentada na Equação (11).

$$
E_{C_1} = \frac{1}{2} m_1 v_{res_1}^2
$$
  
= 
$$
\frac{1}{2} m_1 \ell_1^2 \dot{\theta}_1^2
$$
 (11)

Para o elo 2, inicialmente calcula-se a derivada das posições  $x_2$  e  $y_2$  em função do

tempo. Note que a velocidade linear do elo 2 consiste na resultante entre as velocidades  $\dot{x}_2$  e  $\dot{y}_2$ da Equação (12).

$$
\dot{x}_2 = -\ell_1 \dot{\theta}_1 \text{sen}(\theta_1) - \ell_2 (\dot{\theta}_1 + \dot{\theta}_2) \text{sen}(\theta_1 + \theta_2)
$$
  

$$
\dot{y}_2 = \ell_1 \dot{\theta}_1 \text{cos}(\theta_1) + \ell_2 (\dot{\theta}_1 + \dot{\theta}_2) \text{cos}(\theta_1 + \theta_2)
$$
 (12)

Então a velocidade linear resultante  $v_{res}$  do elo 2 é obtida pela resultante das velocidades em *x*<sub>2</sub> e *y*<sub>2</sub>. A Equação (13) apresenta o cálculo da velocidade resultante.

$$
v_{res_2}^2 = \dot{x}_2^2 + \dot{y}_2^2 \tag{13}
$$

Por fim, a energia cinética do elo 2 é apresentada pela Equação (14).

$$
E_{C_2} = \frac{1}{2} m_2 v_{res_2}^2
$$
  
= 
$$
\frac{1}{2} m_2 \ell_1^2 \dot{\theta}_1^2 + \frac{1}{2} m_2 \ell_2^2 (\dot{\theta}_1 + \dot{\theta}_2)^2
$$
  
+ 
$$
m_2 \ell_1 \ell_2 (\dot{\theta}_1^2 + \dot{\theta}_1 \dot{\theta}_2) cos(\theta_2)
$$
 (14)

A energia cinética total do manipulador é obtida pelo somatório das energias cinéticas de cada elo. Logo, a energia cinética total do manipulador é dada por:

$$
E_C = E_{C_1} + E_{C_2}
$$
 (15)

Em seguida será calculada a energia potencial do manipulador. Para o elo 1 a energia potencial está apresentada na Equação (16).

$$
E_{P_1} = m_1 a_g \ell_1 \text{sen}(\theta_1) \tag{16}
$$

Já para o elo 2, a energia potencial é dada como mostra a Equação (17).

$$
E_{P_2} = m_2 a_g y
$$
  
=  $m_2 a_g [\ell_1 sen(\theta_1) + \ell_2 sen(\theta_1 + \theta_2)]$  (17)

Similar à energia cinética total do manipulador, a energia potencial total também é dada pelo somatório das energias potenciais de cada elo. A Equação (18) apresenta a energia potencial total do manipulador.

$$
E_P = E_{P_1} + E_{P_2} \tag{18}
$$

O cálculo do Lagrangeano do manipulador está apresentado na Equação (19).

$$
L = E_C - E_P
$$
  
=  $\frac{1}{2} (m_1 + m_2) \ell_1^2 \dot{\theta}_1^2 + \frac{1}{2} m_2 \ell_2^2 (\dot{\theta}_1 + \dot{\theta}_2)^2$   
+  $m_2 \ell_1 \ell_2 (\dot{\theta}_1^2 + \dot{\theta}_1 \dot{\theta}_2) cos(\theta_2)$   
-  $(m_1 + m_2) a_g \ell_1 sen(\theta_1)$   
-  $m_2 a_g \ell_2 sen(\theta_1 + \theta_2)$  (19)

A fim de obter a equação de movimento de Lagrange, primeiramente deriva-se a Equação (19) parcialmente em relação à  $\bf{q}=[\theta_1 \quad \theta_2]^T$  e à  $\dot{\bf{q}}=[\dot{\theta}_1 \quad \dot{\theta}_2]^T$  e, em seguida, esta última é derivada em relação ao tempo. A Equação (20) apresenta as derivadas para o elo 1 e a Equação (21), para o elo 2.

$$
\frac{\partial L}{\partial \dot{\theta}_1} = (m_1 + m_2)\ell_1^2 \dot{\theta}_1 + m_2 \ell_2^2 (\dot{\theta}_1 + \dot{\theta}_2)
$$
\n
$$
+ m_2 \ell_1 \ell_2 (2\dot{\theta}_1 + \dot{\theta}_2) cos(\theta_2)
$$
\n
$$
\frac{d}{dt} \frac{\partial L}{\partial \dot{\theta}_1} = (m_1 + m_2)\ell_1^2 \ddot{\theta}_1
$$
\n
$$
+ m_2 \ell_2^2 (\ddot{\theta}_1 + \ddot{\theta}_2) + m_2 \ell_1 \ell_2 (2\ddot{\theta}_1 + \ddot{\theta}_2) cos(\theta_2)
$$
\n
$$
- m_2 \ell_1 \ell_2 (2\dot{\theta}_1 \dot{\theta}_2 + \dot{\theta}_2^2) sin(\theta_2)
$$
\n
$$
\frac{\partial L}{\partial \theta_1} = -(m_1 + m_2) a_g \ell_1 cos(\theta_1) - m_2 a_g \ell_2 cos(\theta_1 + \theta_2)
$$
\n(20)

$$
\frac{\partial L}{\partial \dot{\theta}_2} = m_2 \ell_2^2 (\dot{\theta}_1 + \dot{\theta}_2) + m_2 \ell_1 \ell_2 \dot{\theta}_1 \cos(\theta_2)
$$
\n
$$
\frac{d}{dt} \frac{\partial L}{\partial \dot{\theta}_2} = m_2 \ell_2^2 (\ddot{\theta}_1 + \ddot{\theta}_2) + m_2 \ell_1 \ell_2 \ddot{\theta}_1 \cos(\theta_2)
$$
\n
$$
-m_2 \ell_1 \ell_2 \dot{\theta}_1 \dot{\theta}_2 \sin(\theta_2)
$$
\n
$$
\frac{\partial L}{\partial \theta_2} = -m_2 \ell_1 \ell_2 (\dot{\theta}_1^2 + \dot{\theta}_1 \dot{\theta}_2) \sin(\theta_2) - m_2 a_g \ell_2 \cos(\theta_1 + \theta_2)
$$
\n(21)

De acordo com a Equação (5), as equações de movimento  $\tau_1$  e  $\tau_2$  do manipulador estão apresentadas nas Equações (22) e (23), respectivamente.

$$
\tau_1 = [(m_1 + m_2)\ell_1^2 + m_2\ell_2^2 + 2m_2\ell_1\ell_2\cos(\theta_2)]\ddot{\theta}_1 \n+ [m_2\ell_2^2 + m_2\ell_1\ell_2\cos(\theta_2)]\ddot{\theta}_2 - m_2\ell_1\ell_2(2\dot{\theta}_1\dot{\theta}_2 + \dot{\theta}_2^2)\sin(\theta_2) \n+ (m_1 + m_2)a_g\ell_1\cos(\theta_1) + m_2a_g\ell_2\cos(\theta_1 + \theta_2)
$$
\n(22)

$$
\tau_2 = [m_2 \ell_2^2 + m_2 \ell_1 \ell_2 \cos(\theta_2)] \ddot{\theta}_1 + m_2 \ell_2^2 \ddot{\theta}_2 + m_2 \ell_1 \ell_2 \dot{\theta}_1^2 \text{sen}(\theta_2) + m_2 a_g \ell_2 \cos(\theta_1 + \theta_2)
$$
\n(23)

Reescrevendo a dinâmica do manipulador de forma matricial obtém-se a seguinte representação:

$$
\mathbf{M}(\theta)\ddot{\theta} + \mathbf{v}(\theta,\dot{\theta}) + \mathbf{g}(\theta) = \tau
$$
 (24)

Sendo  $M(\theta)$  a matriz de inércia,  $v(\theta, \dot{\theta})$  o vetor das forças inerciais e de Coriolis e  $g(\theta)$  o vetor  $(n \times 1)$  da gravidade.

As Equações (25), (26) e (27) apresentam as matrizes  $M$ ,  $v e$  g respectivamente.

$$
\mathbf{M}(\theta) = \begin{bmatrix} (m_1 + m_2)\ell_1^2 + m_2\ell_2^2 + 2m_2\ell_1\ell_2\cos(\theta_2) & m_2\ell_2^2 + m_2\ell_1\ell_2\cos(\theta_2) \\ m_2\ell_2^2 + m_2\ell_2\ell_1\cos(\theta_2) & m_2\ell_2^2 \end{bmatrix}
$$
 (25)

$$
\mathbf{v}(\theta,\dot{\theta}) = \begin{bmatrix} -m_2\ell_1\ell_2(2\dot{\theta}_1\dot{\theta}_2 + \dot{\theta}_2^2)sen(\theta_2) \\ m_2\ell_1\ell_2\dot{\theta}_1^2sen(\theta_2) \end{bmatrix}
$$
(26)

$$
\mathbf{g}(\theta) = \begin{bmatrix} (m_1 + m_2) a_g \ell_1 \cos(\theta_1) + m_2 a_g \ell_2 \cos(\theta_1 + \theta_2) \\ m_2 a_g \ell_2 \cos(\theta_1 + \theta_2) \end{bmatrix}
$$
 (27)

No entanto atritos e distúrbios afetam o manipulador. Desta forma, a fim de obter um modelo mais detalhado, serão consideradas as forças de atrito de Coulomb e viscoso de cada junta. A Equação (28) apresenta força de atrito nas juntas do manipulador.

$$
f = f_v \dot{\theta} + f_c \tag{28}
$$

Sendo  $f<sub>v</sub>$  a força de atrito viscoso e  $f<sub>c</sub>$  a força de atrito de Coulomb. As Equações (29) e (30) apresentam estas forças respectivamente.

$$
f_c = csgn(\dot{\theta})\tag{29}
$$

$$
f_v = v\dot{\theta} \tag{30}
$$

Sendo *v* e *c* as constantes dos atritos viscoso e de Coulomb das juntas, respectivamente e *sgn* a função sinal que está apresentada na Equação (31).

$$
sgn(\dot{\theta}) = \begin{cases}\n-1, & \dot{\theta} < 0 \\
0, & \dot{\theta} = 0 \\
1, & \dot{\theta} > 0\n\end{cases}
$$
\n(31)

Assim, a dinâmica do manipulador é reescrita considerando a força de atrito f. A Equação (32) apresenta esta dinâmica.

$$
\tau = \mathbf{M}(\theta)\ddot{\theta} + \mathbf{v}(\theta,\dot{\theta}) + \mathbf{g}(\theta) + \mathbf{f}(\dot{\theta})
$$
\n(32)

A dinâmica apresentada na Equação (32) corresponde à dinâmica inversa do manipulador. Já o modelo dinâmico direto está apresentado na Equação (33).

$$
\ddot{\theta} = \mathbf{M}(\theta)^{-1}(\tau - \mathbf{v}(\theta, \dot{\theta}) - \mathbf{g}(\theta) - \mathbf{f}(\dot{\theta}))
$$
\n(33)

A simulação da dinâmica direta do manipulador é obtida integrando-se numericamente a Equação (33). A integração numérica é realizada baseando-se no método Runge Kutta. Adicionalmente, na simulação será considerado um ruído branco na velocidade do manipulador.

#### 2.2 IDENTIFICAÇÃO DE PARÂMETROS

Modelar sistemas exatamente de acordo com os fenômenos envolvidos nem sempre é possível. Isto se deve ao fato de não se conhecer todo o equacionamento dos fenômenos que atuam no sistema e seus respectivos parâmetros (AGUIRRE, 2007). Desta forma, propõe-se aplicar técnicas de identificação de parâmetros, já que uma característica destas técnicas é que não é necessário um total conhecimento prévio do sistema.

Há vários estudos sobre a identificação de parâmetros. Como exemplo, (ALMEIDA, 2006) realiza a identificação de parâmetros do modelo matemático de estruturas de concreto utilizando análise inversa. Já (SANCHES, 2008) realiza a identificação dos parâmetros de rigidez e amortecimento dos mancais de rolamento de um sistema rotativo através da análise de correlações.

Para o manipulador robótico previamente apresentado, nem todos os parâmetros do seu modelo dinâmico são de fácil obtenção. Os atritos que atuam nas juntas do manipulador são um exemplo de parâmetros de difícil obtenção, já que fisicamente são fenômenos imensuráveis. Outro exemplo são os parâmetros referentes às inércias dos elos. Desta forma, propõe-se aplicar uma técnica de identificação de parâmetros para estimar os parâmetros inerciais e atrito do manipulador robótico.

Metodologias para identificação de parâmetros podem ser divididas em métodos determinísticos ou estocásticos. Métodos determinísticos não consideram ruído nos dados de entrada/saída do sistema para a identificação. Já os métodos estocásticos consideram o ruído nestes dados. Sendo assim, pode-se inferir que métodos estocásticos reduzem os efeitos dos ruídos no modelo identificado (AGUIRRE, 2007).

Para a identificação dos parâmetros do manipulador, será considerado o efeito de ruído nos sensores, portanto, escolhem-se métodos estocásticos para a identificação dos parâmetros.

Método dos mínimos quadrados, estimadores não polarizados e estimadores recursivos são exemplos de técnicas estocásticas de identificação de parâmetros. O método dos mínimos quadrados é indicado para sistemas que possuem ruído branco em seus dados de entrada/saída (KUMAR, 1986). Estimadores não polarizados são indicados para identificar sistemas afetados por ruídos mais complexos. Já os estimadores recursivos são indicados para sistemas cujos dados são disponibilizados a cada instante de tempo, isto é, não se tem o conhecimento prévio de todos os dados (AGUIRRE, 2007).

### 2.2.1 MÉTODO DOS MÍNIMOS OUADRADOS

Para utilizar o método dos mínimos quadrados, primeiramente, é necessário obter valores experimentais para que posteriormente seja possível realizar a identificação dos parâmetros desconhecidos (ALBAN, 2004).

Seja um sistema que possui *r* parâmetros desconhecidos e *N* medições obtidas experimentalmente. Deseja-se estimar estes parâmetros pelo método dos mínimos quadrados. Então, primeiramente, este sistema é reescrito de forma que se obtenha a saída  $\Gamma$  como uma combinação linear destes parâmetros. A Equação (34) apresenta esta combinação linear.

$$
\Gamma = \mathbf{W}\hat{\mathbf{v}} \tag{34}
$$

Sendo:

Γ: vetor  $(N \times 1)$  da saída do sistema;

 $\hat{v}$ : vetor  $(r \times 1)$  dos parâmetros desconhecidos;

W: matriz  $(N \times r)$  de observação.

Desta forma, o problema de estimação dos parâmetros é resolvido encontrando-se uma

solução para o vetor  $\hat{v}$ . Porém, como a matriz W não é necessariamente quadrada, não é possível simplesmente multiplicar sua inversa com a saída Γ. Assim, realizam-se manipulações matemáticas a fim de obter uma solução para  $\hat{v}$ .

Multiplicando os dois lados da Equação (34) à esquerda por  $W^T$  obtém-se a seguinte equação:

$$
\mathbf{W}^{\mathrm{T}}\Gamma = \mathbf{W}^{\mathrm{T}}\mathbf{W}\hat{\mathbf{v}}\tag{35}
$$

Note que o produto  $W<sup>T</sup>W$  resulta em uma matriz quadrada, então verificando-se que a matriz resultante é não singular torna-se possível sua inversão. Por fim, obtém-se uma solução para o vetor dos parâmetros desconhecidos û. A Equação (36) apresenta esta solução.

$$
\hat{\mathbf{v}} = (\mathbf{W}^{\mathbf{T}} \mathbf{W})^{-1} \mathbf{W}^{\mathbf{T}} \Gamma
$$
\n(36)

Após obter os valores identificados, a variância do erro da estimativa é calculado. A Equação (37) indica a fórmula da variância.

$$
\sigma^2 = \frac{1}{N - r} \sum_{k=0}^{N} (\Gamma(k) - \hat{\Gamma}(k))^2
$$
 (37)

sendo  $\sigma^2$  a variância e *k* a constante que varia de 0 até *N*, correspondendo ao número da medição.

Então, a partir do cálculo da variância, é possível obter a matriz de variânciacovariância apresentada na Equação (38) (ALBAN, 2004).

$$
\mathbf{C} = \sigma^2 (\mathbf{W}^T \mathbf{W})^{-1} \tag{38}
$$

Utilizando o elemento  $C_{ii}$  da matriz de variância-covariância, que corresponde à variância  $\sigma_i^2$  do parâmetro *i* identificado, pode-se calcular a porcentagem do desvio padrão, como apresenta a Equação (39) (ALBAN, 2004). Este cálculo será importante para a análise da incerteza para o projeto do controlador.

$$
\sigma_i(\%) = \frac{\sigma_i}{\hat{\upsilon}_i} 100 \tag{39}
$$

Este método de identificação de parâmetros foi utilizado para estimar os parâmetros de massa e atrito do manipulador robótico presente na Figura 3. A seguir, será apresentada a metodologia utilizada para a identificação.

# 2.2.2 APLICAÇÃO DO MÉTODO DOS MÍNIMOS QUADRADOS PARA O MANIPULADOR ROBÓTICO

Inicialmente, o modelo dinâmico inverso, Equação (32), é reescrito como uma combinação linear dos parâmetros a serem identificados. A Equação (40) apresenta esta combinação.

$$
\tau = \mathbf{W}\hat{\mathbf{v}} \tag{40}
$$

Sendo:

As Equações (41) e (42) apresentam as matrizes  $\hat{v}$  e *W* respectivamente.

$$
\hat{\mathbf{v}} = \begin{bmatrix} m_1 \\ m_2 \\ v_1 \\ v_2 \\ v_2 \end{bmatrix}
$$
\n
$$
= \begin{bmatrix} w_{11} & w_{12} & w_{13} & w_{14} & w_{15} & w_{16} \\ w_{21} & w_{22} & w_{23} & w_{24} & w_{25} & w_{26} \end{bmatrix}
$$
\n(42)

Os coeficientes da matriz W estão apresentados a seguir.

 $\bf W$ 

$$
w_{11} = l_1^2 \ddot{\theta}_1 + gl_1 \cos(\theta_1)
$$
  
\n
$$
w_{12} = (l_1^2 + l_2^2 + 2l_1 l_2 \cos(\theta_2)) \ddot{\theta}_1
$$
  
\n
$$
+ (l_2^2 + l_1 l_2 \cos(\theta_2)) \ddot{\theta}_2 l_1 l_2 (2 \dot{\theta}_1 \dot{\theta}_2 + \dot{\theta}_2^2) \text{sen}(\theta_2)
$$
  
\n
$$
+ gl_1 \cos(\theta_1) + gl_2 \cos(\theta_1 + \theta_2)
$$
  
\n
$$
w_{13} = sgn(\theta_1)
$$
  
\n
$$
w_{14} = \dot{\theta}_1
$$
  
\n
$$
w_{15} = 0
$$
  
\n
$$
w_{16} = 0
$$
  
\n
$$
w_{21} = 0
$$
  
\n
$$
w_{22} = (l_2^2 + l_1 l_2 \cos(\theta_2)) \ddot{\theta}_1
$$
  
\n
$$
+ l_2^2 \ddot{\theta}_2 + l_1 l_2 \dot{\theta}_1^2 \text{sen}(\theta_2)
$$
  
\n
$$
+ gl_2 \cos(\theta_1 + \theta_2)
$$
  
\n
$$
w_{23} = 0
$$
  
\n
$$
w_{24} = 0
$$
  
\n
$$
w_{25} = sgn(\dot{\theta}_2)
$$
  
\n
$$
w_{26} = \dot{\theta}_2
$$
  
\n
$$
w_{27} = \dot{\theta}_2
$$

sendo *N* a quantidade de medições realizadas para ambas as juntas, os valores experimentais são concatenados na matriz de observação. Então, obtém-se uma matriz **W** de ordem  $(N \times r)$ . Por fim, a Equação (40) é reescrita como mostra a Equação (44).

$$
\tau = \mathbf{W}(\theta, \dot{\theta}, \ddot{\theta})\hat{\mathbf{v}} + \rho \tag{44}
$$

Sendo:

τ: vetor  $(N \times 1)$  das medições do torque;

 $\rho$ : vetor  $(N \times 1)$  do erro das medições e do modelo.

Os valores de  $(\theta, \dot{\theta}, \ddot{\theta})$  correspondem a uma trajetória imposta ao manipulador, sobre a qual será realizada a identificação dos parâmetros.

A partir da Equação (36) obtém-se:

$$
\hat{\mathbf{v}} = (\mathbf{W}^T \mathbf{W})^{-1} \mathbf{W}^T \tau \tag{45}
$$

Solucionando a Equação (45), tem-se os valores dos parâmetros identificados.

Então, através da Equação (39) obtém-se a porcentagem do desvio padrão dos erros de identificação, conforme os cálculos apresentados nas Equações (37), (38) e (39). Estes erros serão considerados para o projeto de um controlador robusto para o rastreamento da trajetória do manipulador.

#### 2.3 SISTEMA DE CONTROLE

Como serão projetadas leis de controle que considerem as incertezas do sistema, será considerada a teoria de Controle Robusto (OGATA, 2010). Como, neste trabalho, e apresentada ´ a teoria de controle robusto para sistemas lineares, será apresentada uma técnica de linearização aplicada na dinâmica não linear da Equação (33).

Portanto, nesta seção, antes de apresentar o projeto de um controlador robusto, serão abordados alguns conceitos preliminares. Estes conceitos são modelagem no espaço de estados, linearização por torque computado e estabilidade baseada em *Linear Matrix Inequalities* (LMI).

#### 2.3.1 MODELAGEM NO ESPAÇO DE ESTADOS

Considere um sistema dinâmico que seja descrito completamente por *n* variáveis  $x_1, x_2, \ldots, x_n$ . Então, conhecendo-as no tempo  $t = t_0$  e, também, conhecendo a entrada deste sistema para  $t \geq t_0$ , estas variáveis são denominadas como variáveis de estado. Já o conjunto destas variáveis é denominado como estado (OGATA, 2010).

As variáveis de estados compõem os eixos de um espaço *n*-dimensional, formando o espaço de estados. Neste espaço, qualquer estado pode ser representado por um ponto. As equações de sistemas dinâmicos no espaço de estados abrangem as variáveis de estado, as variáveis de entrada e as variáveis de saída.

Seja  $x(t)$  o conjunto de variáveis de estado,  $u(t)$  o conjunto de entradas e  $y(t)$  o conjunto de saídas de um sistema linear. Então, este pode ser descrito por uma equação de estado e uma equação de saída. A Equação (46) apresenta estas duas equações (OGATA, 2010).

$$
\dot{\mathbf{x}}(t) = \mathbf{A}\mathbf{x}(t) + \mathbf{B}u(t)
$$
  
\n
$$
\mathbf{y}(t) = \mathbf{C}\mathbf{x}(t) + \mathbf{D}u(t)
$$
\n(46)

sendo:

A: matriz de dinâmica;

B: matriz de entrada;

C: matriz de saída;

D: matriz de transmissão direta.

Para o manipulador robótico apresentado na Figura 3, obteve-se sua representação no espaço de estados apresentada na seção a seguir.

# 2.3.1.1 REPRESENTAÇÃO DO MODELO DO MANIPULADOR ROBÓTICO NO ESPAÇO DE ESTADOS

Seja o modelo dinâmico direto do manipulador apresentado na Equação (33). Considerando a Equação (47), reescreve-se a dinâmica direta do manipulador, como apresenta a Equação (48).

$$
\mathbf{n}(\theta, \dot{\theta}) = \mathbf{v}(\theta, \dot{\theta}) + \mathbf{g}(\theta) + \mathbf{f}(\dot{\theta})
$$
\n(47)

$$
\ddot{\theta} = \mathbf{M}(\theta)^{-1}(\tau - \mathbf{n}(\theta, \dot{\theta}))
$$
\n(48)

Primeiramente, são definidas as variáveis de estado do sistema. Para o manipulador, as variáveis de estado escolhidas são o erro e entre a posição desejada e a real e o erro e entre a velocidade desejada e a real. A Equação (49) apresenta as variáveis de estado.

$$
e = \theta_d - \theta
$$
  
\n
$$
\dot{e} = \dot{\theta}_d - \dot{\theta}
$$
\n(49)

Sendo  $\theta_d$  e  $\dot{\theta}_d$  a posição e a velocidade desejadas.

O erro da aceleração e é calculado pela derivada do erro da velocidade. Então, substituindo o erro da aceleração na Equação (48), obtém-se:

$$
\ddot{e} = \ddot{\theta}_d + \mathbf{M}(\theta)^{-1} (\mathbf{n}(\theta, \dot{\theta}) - \tau) \tag{50}
$$

Desta forma, considerando o erro da aceleração como a entrada do sistema pode-se inferir que:

$$
u = \ddot{e}
$$
  
=  $\ddot{\theta}_d + \mathbf{M}(\theta)^{-1}(\mathbf{n}(\theta, \dot{\theta}) - \tau)$  (51)

Por fim, a representação no espaço de estados do modelo dinâmico do manipulador é apresentada na Equação (52).

$$
\begin{bmatrix}\n\dot{e} \\
\ddot{e}\n\end{bmatrix} = \begin{bmatrix}\n0 & 1 \\
0 & 0 \\
1 & 0 \\
0 & 1\n\end{bmatrix} \begin{bmatrix}\ne \\
\dot{e} \\
e \\
\dot{e}\n\end{bmatrix} + \begin{bmatrix}\n0 \\
1\n\end{bmatrix} u
$$
\n(52)

#### 2.3.2 LINEARIZAÇÃO POR TORQUE COMPUTADO

Analisando o modelo dinâmico do manipulador robótico da Figura 3 apresentado na Equação (33), pode-se inferir que este é não linear.

Após verificar a não linearidade da dinâmica do manipulador, é aplicada a técnica de linearização por torque computado (LEWIS et al., 2004).

A linearização por torque computado consiste em cancelar as não linearidades do sistema através da realimentação. Esta linearização também é conhecida por linearização por realimentação (SPONG, 1992).

A lei de controle por torque computado é obtida a partir da Equação (51). A Equação

(53) apresenta a lei de controle por torque computado.

$$
\tau = \hat{\mathbf{M}}(\ddot{\theta}_d - u) + \hat{\mathbf{n}} \tag{53}
$$

A Figura 4 apresenta o diagrama de blocos que representa a linearização por torque computado.

![](_page_31_Figure_3.jpeg)

Figura 4: Diagrama de blocos da linearização por torque computado. Fonte: Adaptada de (LEWIS et al., 2004)

# 2.3.3 ANÁLISE DA ESTABILIDADE USANDO LMIS

Para projetar um controlador robusto, primeiramente, serão introduzidos os conceitos de Teoria de Lyapunov e estabilidade assintótica.

Seja um sistema dinâmico autônomo, de modo que  $u = 0$ , cuja representação no espaço de estados está presente na Equação (54).

$$
\dot{\mathbf{x}} = \mathbf{A}\mathbf{x} \tag{54}
$$

Considerando que o ponto de equilíbrio do sistema ocorre na origem, define-se uma função  $V(x)$  tal que:

$$
\mathbf{V}(\mathbf{x}) = \mathbf{x}^T \mathbf{P} \mathbf{x} \tag{55}
$$

sendo  $V(x)$  denominada como função de Lyapunov e  $P$  é uma matriz simétrica e definida positiva, ou seja, seus autovalores são todos positivos (ASSUNCÃO; TEIXEIRA, 2001).

Para caracterizar a estabilidade assintótica do ponto de equilíbrio, é necessário que  $\dot{V}(x)$  seja definida negativa. Então, derivando-se a Equação (55) em função do tempo obtém-se:

$$
\dot{\mathbf{V}}(\mathbf{x}) = \dot{\mathbf{x}}^T \mathbf{P} \mathbf{x} + \mathbf{x}^T \mathbf{P} \dot{\mathbf{x}} \tag{56}
$$

Como  $\dot{x}$  é o sistema apresentado na Equação (54), então a derivada de  $V(x)$  é calculada como mostra a Equação (57).

$$
\dot{\mathbf{V}}(\mathbf{x}) = \mathbf{x}^T (\mathbf{A}^T \mathbf{P} + \mathbf{P} \mathbf{A}) \mathbf{x}
$$
\n(57)

Para que  $\dot{V}(x)$  seja definida negativa, é preciso que:

$$
\mathbf{A}^T \mathbf{P} + \mathbf{P} \mathbf{A} < 0 \tag{58}
$$

Portanto, a estabilidade assintótica é descrita como apresenta o Teorema 1.

**Teorema 1** (ASSUNÇÃO; TEIXEIRA, 2001) Considere o sistema autônomo descrito na *Equação (54). Sendo que x é o vetor de estados e*  $\bf{A}$  *é uma matriz n*  $\times$  *n constante e não singular. Uma condic¸ao necess ˜ aria e suficiente para que o estado de equil ´ ´ıbrio x* = 0 *seja assintoticamente estável é que exista uma matriz* **P** positiva definida, simétrica que satisfaça a *condição apresentada na Equação* (58).

Verificando a Equação (58) nota-se que esta é uma desigualdade matricial linear (LMI) (ASSUNÇÃO; TEIXEIRA, 2001). Então a análise da estabilidade de um sistema usando LMIs consiste em verificar se o conjunto de LMIs apresentado na Equação (59) é factível.

$$
\mathbf{A}^T \mathbf{P} + \mathbf{P} \mathbf{A} < 0 \tag{59}
$$
\n
$$
\mathbf{P} > 0
$$

#### 2.3.4 MODELOS DO CONTROLE DE TORQUE COMPUTADO COM INCERTEZAS

Para o projeto do controlador robusto as incertezas do sistema são consideradas. Então primeiramente caracterizam-se as incertezas e em seguida estas são modeladas.

As incertezas de um sistema podem ser divididas em dois grupos principais. Estes grupos são as incertezas paramétricas e as dinâmicas não modeladas (SANTOS, 2013). As incertezas paramétricas dizem respeito às incertezas que podem ser parametrizadas sem retirar do modelo. Há várias formas de representar incertezas paramétricas, tais como representação afim, representação polinomial, representação politópica. Neste trabalho será apresentada a representação politópica.

#### 2.3.4.1 INCERTEZAS POLITÓPICAS

Um politopo é a menor casca convexa que contém todos os vértices de um conjunto finito. E todo elemento no politopo pode ser escrito como uma combinação convexa dos vértices (AGUIRRE et al., 2007). Então seja um politopo  $P$  com  $\kappa$  vértices, qualquer ponto  $p$  que pertença ao politopo pode ser escrito como:

$$
p = \sum_{i=1}^{K} \beta_i \kappa_i \tag{60}
$$

sendo:

$$
\beta_i \ge 0; \sum_{i=1}^{\kappa} \beta_i = 1
$$
\n(61)

Portanto seja o sistema da Equação (46), pode-se parametrizar as incertezas no modelo de forma que:

$$
\dot{x}(t) = \mathbf{A}(\beta)\mathbf{x}(t) + \mathbf{B}(\beta)u(t)
$$
  
\n
$$
y(t) = \mathbf{C}(\beta)\mathbf{x}(t) + \mathbf{D}(\beta)u(t)
$$
\n(62)

Sendo:

$$
\mathbf{A}(\beta) = \sum_{i=1}^{K} \beta_i \mathbf{A_i}
$$
  
\n
$$
\mathbf{B}(\beta) = \sum_{i=1}^{K} \beta_i \mathbf{B_i}
$$
  
\n
$$
\mathbf{C}(\beta) = \sum_{i=1}^{K} \beta_i \mathbf{C_i}
$$
  
\n
$$
\mathbf{D}(\beta) = \sum_{i=1}^{K} \beta_i \mathbf{D_i}
$$
  
\n
$$
\Lambda_{\kappa} = \{\beta \in \mathbb{R}^{\kappa} : \sum_{i=1}^{K} \beta_i = 1, \beta_i \ge 0\}
$$
 (63)

sendo  $(A_i, B_i, C_i, D_i)$ : vértices do politopo.

# 2.3.4.2 DINÂMICAS NÃO MODELADAS

As dinâmicas não modeladas são tratadas como incertezas externas ao sistema. Como exemplo, estas incertezas podem ser causadas por pertubações externas. A Equação (64) mostra a representação de um sistema considerando dinâmicas não modeladas.

$$
\dot{\mathbf{x}}(t) = \mathbf{A}\mathbf{x}(t) + \mathbf{B}_2 u(t) + \mathbf{B}_1 w(t)
$$
  
\n
$$
\mathbf{y}(t) = \mathbf{C}\mathbf{x}(t) + \mathbf{D}_2 u(t) + \mathbf{D}_1 w(t)
$$
\n(64)

Sendo *w* o ruído causado pela dinâmica não modelada do sistema.

# 2.3.4.3 INCERTEZAS POLITÓPICAS E DINÂMICAS NÃO MODELADAS

Também podem-se representar as incertezas de um sistema considerando as incertezas politópicas em conjunto com as dinâmicas não modeladas. A Equação (65) mostra esta representação.

$$
\dot{\mathbf{x}}(t) = \mathbf{A}(\beta)\mathbf{x}(t) + \mathbf{B}_2(\beta)u(t) + \mathbf{B}_1(\beta)w(t)
$$
  
\n
$$
\mathbf{y}(t) = \mathbf{C}(\beta)\mathbf{x}(t) + \mathbf{D}_2(\beta)u(t) + \mathbf{D}_1(\beta)w(t)
$$
\n(65)

Sendo:

$$
\mathbf{A}(\beta) = \sum_{i=1}^{K} \beta_i \mathbf{A_i}
$$
  
\n
$$
\mathbf{B_2}(\beta) = \sum_{i=1}^{K} \beta_i \mathbf{B_{2i}}
$$
  
\n
$$
\mathbf{B_1}(\beta) = \sum_{i=1}^{K} \beta_i \mathbf{B_{1i}}
$$
  
\n
$$
\mathbf{C}(\beta) = \sum_{i=1}^{K} \beta_i \mathbf{C_i}
$$
  
\n
$$
\mathbf{D_2}(\beta) = \sum_{i=1}^{K} \beta_i \mathbf{D_{2i}}
$$
  
\n
$$
\mathbf{D_1}(\beta) = \sum_{i=1}^{K} \beta_i \mathbf{D_{1i}}
$$
  
\n
$$
\Lambda_{\kappa} = \{\beta \in \mathbb{R}^m \kappa : \sum_{i=1}^{K} \beta_i = 1, \beta_i \ge 0\}
$$
 (66)

sendo  $(\mathbf{A_i}, \mathbf{B_{2i}}, \mathbf{B_{1i}}, \mathbf{C_i}, \mathbf{D_{2i}}, \mathbf{D_{1i}})$  os vértices do politopo.

# 2.3.4.4 REPRESENTAÇÃO DO MODELO DO MANIPULADOR ROBÓTICO CONSIDERANDO AS INCERTEZAS

Inicialmente, as incertezas parametricas foram consideradas, sendo estas provenientes ´ do procedimento de identificação dos parâmetros. Para avaliar as incertezas paramétricas o modelo do manipulador foi simplificado considerando-o em repouso, isto é, fazendo com que  $\hat{\mathbf{n}}(\theta, \dot{\theta}) = \mathbf{n}(\theta, \dot{\theta}) = 0$ . Desta forma será considerado que o sistema é afetado apenas pelo erro entre a matriz de inércia real e a identificada, já que  $\hat{M} \neq M$ .

Para representar as incertezas no modelo do manipulador, estas foram consideradas na entrada do sistema. Sendo assim considerou-se o seguinte diagrama de blocos do modelo do manipulador:
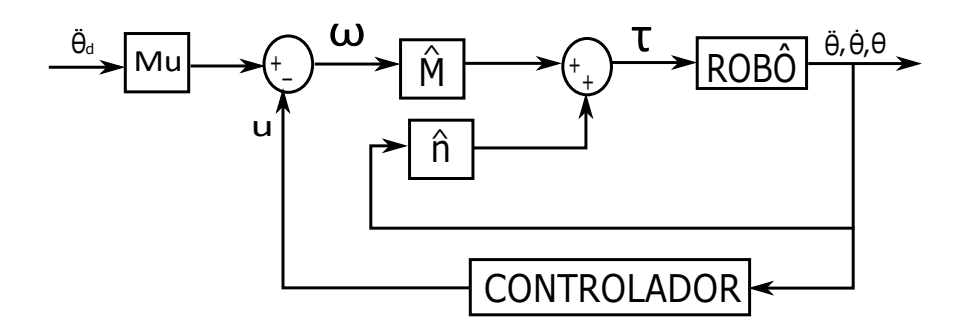

Figura 5: Diagrama de blocos do modelo do manipulador com incertezas politópicas. Fonte: Adaptada de (LEWIS et al., 2004)

Para ω igual a:

$$
\omega = \hat{M}^{-1}M\ddot{\theta} \n= Mu\ddot{\theta}
$$
\n(67)

Verificando a Figura 5 a fim de obter o modelo do manipulador considerando a incerteza *Mu*, obtém-se:

$$
Mu\ddot{\theta}_d - u = Mu\ddot{\theta} \tag{68}
$$

Realizam-se manipulações matemáticas a fim de obter o erro  $\ddot{e}$  e tem-se:

$$
\ddot{e} = M u^{-1} u \tag{69}
$$

Então considerando:

$$
\eta = M u^{-1} \tag{70}
$$

obtém-se o modelo do manipulador no espaço de estados, como mostra a Equação (71).

$$
\begin{bmatrix}\n\dot{e} \\
\ddot{e}\n\end{bmatrix} = \begin{bmatrix}\n0 & I \\
0 & 0 \\
I & 0 \\
0 & I\n\end{bmatrix} \begin{bmatrix}\ne \\
\dot{e}\n\end{bmatrix} + \begin{bmatrix}\n0 \\
\eta\n\end{bmatrix} u
$$
\n(71)

Note que as incertezas estão contidas na matriz de entrada B e elas estão dispostas como apresenta a Equação (72).

$$
B_i = \begin{bmatrix} 0 & 0 \\ 0 & 0 \\ \eta_{11} & \eta_{12} \\ \eta_{21} & \eta_{22} \end{bmatrix}
$$
 (72)

Então o politopo será formado a partir da combinação dos valores mínimos e máximos dos elementos da matriz  $\eta$ .

Para a análise dos valores mínimos e máximos verificou-se complexidades devido às não-linearidades presentes na matriz de inércia. Sendo assim utilizou-se a Simulação de Monte Carlo (SMC) para análise de incerteza.

A SMC consiste em uma simulação computacional e é indicada para sistemas muito complexos ou quando não seja possível realizar uma solução analítica (DONATELLI; KONRATH, 2005). Para a SMC primeiramente são definidas as entradas, em seguida ocorre o processamento e por fim obtém-se os resultados. A Figura 6 apresenta um fluxograma da análise da incerteza pela SMC.

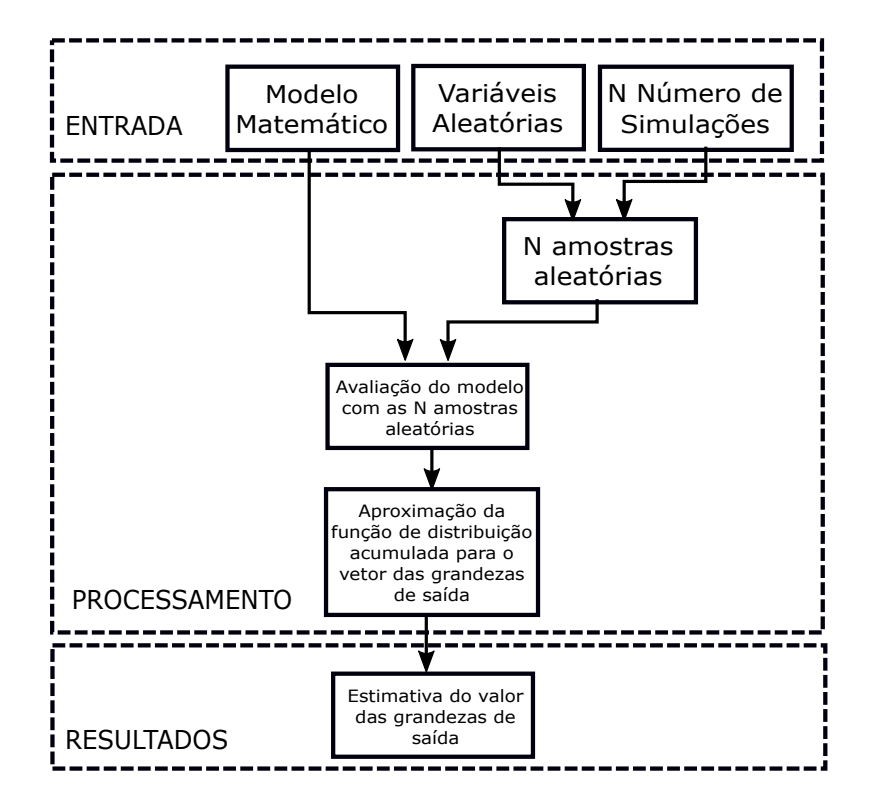

Figura 6: Fluxograma da Simulação de Monte Carlo. Fonte: Adaptada de (DONATELLI; KONRATH, 2005)

Para análise das incertezas do manipulador as variáveis aleatórias foram descritas como segue.

$$
m_1 = \hat{m}_1 + 3\sigma_{m_1}
$$
  
\n
$$
m_2 = \hat{m}_2 + 3\sigma_{m_2}
$$
\n(73)

A análise também foi realizada respeitando as singularidades do manipulador, isto  $\acute{\rm e}$ , considerando  $0 \le \theta \le 180^\circ$ .

Na Figura 6 observa-se que os resultados obtidos são a estimativa dos valores das grandezas de saída, isto é, obtém-se a estimativa dos elementos da matriz  $\eta$ . Portanto a partir destas estimativas são obtidos os valores mínimos e máximos dos elementos da matriz  $\eta$ .

Em seguida foram consideradas as dinâmicas não modeladas. Inicialmente estas incertezas foram consideradas na entrada do sistema. Adicionalmente considerou-se que estas incertezas estivessem desacopladas. Então a partir dessas considerações, o modelo do manipulador foi representado como segue.

$$
\begin{bmatrix}\n\dot{e} \\
\ddot{e}\n\end{bmatrix} = \begin{bmatrix}\n0 & I \\
0 & 0 \\
I & 0 \\
0 & I\n\end{bmatrix} \begin{bmatrix}\ne \\
\dot{e} \\
e \\
\dot{e}\n\end{bmatrix} + \begin{bmatrix}\n0 \\
I\n\end{bmatrix} u + \begin{bmatrix}\n0 \\
I\n\end{bmatrix} w
$$
\n(74)

Por fim, representou-se o modelo do manipulador considerando ambas as incertezas, ou seja, considerando as incertezas politópicas e as dinâmicas não modeladas. A Equação (75) mostra esta representação.

$$
\begin{bmatrix}\n\dot{e} \\
\ddot{e}\n\end{bmatrix} = \begin{bmatrix}\n0 & I \\
0 & 0 \\
I & 0 \\
0 & I\n\end{bmatrix} \begin{bmatrix}\ne \\
\dot{e} \\
e \\
\dot{e}\n\end{bmatrix} + \begin{bmatrix}\n0 \\
\eta\n\end{bmatrix} u + \begin{bmatrix}\n0 \\
I\n\end{bmatrix} w
$$
\n(75)

A partir da representação do sistema apresentada na Equação (75), serão projetados três controladores robustos para o manipulador robótico. O primeiro é um controlador robusto usando LMIs com incertezas politópicas. O segundo é um controlador robusto  $H_{\infty}$  com incertezas politópicas e dinâmicas não modeladas. E o terceiro é um controlador robusto *H*∞ com dinâmicas não modeladas.

#### 2.3.5 CONTROLE ROBUSTO COM INCERTEZAS POLITÓPICAS

O controle do sistema sera realizado por um controlador proporcional derivativo por ´ realimentação de estados. A Figura 7 apresenta o diagrama de blocos do sistema com o controle.

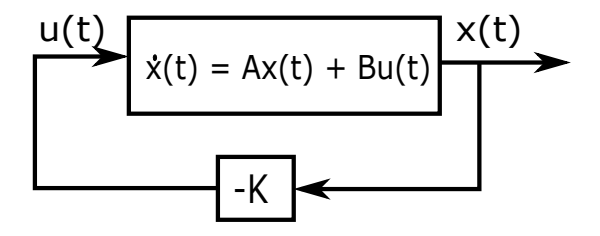

Figura 7: Sistema com realimentação de estados. Fonte: Adaptada de (ASSUNCÃO; TEIXEIRA, 2001)

Observa-se na Figura 7 que a lei de controle do sistema  $u(t)$  é igual a:

$$
u(t) = -\mathbf{K}\mathbf{x}(t) \tag{76}
$$

Sendo K a matriz de ganhos do controlador.

Substituindo a lei de controle em um sistema no espaço do estados, obtém-se:

$$
\dot{\mathbf{x}} = \mathbf{A}\mathbf{x} + \mathbf{B}u
$$
  
=  $(\mathbf{A} - \mathbf{B}\mathbf{K})\mathbf{x}$  (77)

Desta forma, as condições para estabilidade presentes na Equação (59) consideram o modelo apresentado na Equação (77). A Equação (78) apresenta as novas condições de estabilidade.

$$
\mathbf{P}(\mathbf{A} - \mathbf{B}\mathbf{K}) + (\mathbf{A} - \mathbf{B}\mathbf{K}')\mathbf{P} < 0
$$
\n
$$
\mathbf{P} > 0 \tag{78}
$$

Contudo a condição (78) não é linear, por causa do termo **PBK** (ASSUNCÃO; TEIXEIRA, 2001). Então realizam-se manipulações matemáticas, a fim de tornar a condição da Equação (78) uma LMI. Reescrevendo esta condição e multiplicando os lados por  $P^{-1}$ , tem-se:

$$
AP^{-1} - BKP^{-1} + P^{-1}A^{T} - P^{-1}K^{T}B^{T} > 0
$$
\n(79)

Definindo:

$$
\mathbf{X} = \mathbf{P}^{-1} \tag{80}
$$

e

$$
\mathbf{G} = \mathbf{K}\mathbf{X} \tag{81}
$$

obtém-se as condições LMIs, como mostra a Equação (82), para o sistema da Equação (78). Se a LMI for factível obtém-se a matriz de ganhos  $K$  como mostra a Equação (83).

$$
\mathbf{AX} - \mathbf{BG} + \mathbf{XA}' - \mathbf{G}'\mathbf{B}' < 0
$$
\n
$$
\mathbf{X} > 0
$$
\n
$$
(82)
$$

$$
\mathbf{K} = \mathbf{G} \mathbf{X}^{-1} \tag{83}
$$

Como serão consideradas as incertezas politópicas, o controlador robusto utilizando LMIs será projetado por meio do conceito de estabilidade quadrática (ASSUNÇÃO; TEIXEIRA, 2001).

A Definição 1 apresenta a definição de estabilidade quadrática.

Definição 1 (ASSUNÇÃO; TEIXEIRA, 2001) Um sistema incerto com incertezas do tipo *politopicas, com ´* κ *vertices, ´ e quadraticamente estabiliz ´ avel se existem ´* X *e* G *tais que as LMIs apresentadas na Equac¸ao (84) sejam fact ˜ ´ıveis em conjunto.*

$$
\mathbf{A_i} \mathbf{X} - \mathbf{B_i} \mathbf{G} + \mathbf{X} \mathbf{A_i} - \mathbf{G}^T \mathbf{B}_i^T \le 0
$$
\n
$$
\mathbf{X} > 0 \tag{84}
$$

Então o controlador é projetado através da solução das LMIs presentes na Equação (85). Este controlador estabiliza o sistema incerto (ASSUNCÃO; TEIXEIRA, 2001).

$$
\mathbf{A}_1 \mathbf{X} - \mathbf{B}_1 \mathbf{G} + \mathbf{X} \mathbf{A}_1^T - \mathbf{G}^T \mathbf{B}_1^T < 0
$$
  
\n
$$
\mathbf{A}_2 \mathbf{X} - \mathbf{B}_1 \mathbf{G} + \mathbf{X} \mathbf{A}_2^T - \mathbf{G}^T \mathbf{B}_1^T < 0
$$
  
\n
$$
\vdots
$$
  
\n
$$
\mathbf{A}_m \mathbf{X} - \mathbf{B}_m \mathbf{G} + \mathbf{X} \mathbf{A}_m^T - \mathbf{G}^T \mathbf{B}_m^T < 0
$$
  
\n
$$
\mathbf{X} > 0
$$
 (85)

#### 2.3.6 CONTROLE ROBUSTO *H*∞ COM INCERTEZAS POLITÓPICAS E DINÂMICAS NÃO MODELADAS

A norma  $H_{\infty}$  corresponde ao maior fator de amplificação da resposta do regime estacionário a uma excitação senoidal (OGATA, 2010). Esta é verificada no diagrama de magnitude de Bode, isto é, a norma *H*<sub>∞</sub> diz respeito ao maior valor deste diagrama.

Considerando que  $G(s)$  seja a função de transferência entre a saída do sistema  $y(t)$  e a entrada exógena  $w(t)$ , define-se a norma  $H_{\infty}$  de  $G(s)$  como:

$$
||G(s)||_{\infty} = \Phi_{max}[G(j\omega)] \tag{86}
$$

sendo  $\Phi_{max}$  o valor singular máximo de  $G(j\omega)$ .

Limitando a magnitude de  $G(s)$  por  $\gamma$  tem-se:

$$
||G(s)||_{\infty} < \gamma \tag{87}
$$

Desta forma, a fim de que a magnitude de k*G*k<sup>∞</sup> seja pequena, minimiza-se γ. Portanto minimizando a norma  $H_{\infty}$  de  $G(s)$ , minimizam-se os efeitos causados pela dinâmica não modelada *w*(*t*) na saída do sistema (OGATA, 2010).

A fim de projetar um controlador para um sistema, pode-se caracterizar a norma *H*<sup>∞</sup> pelo menor valor de γ de modo que (MANESCO et al., 2012):

$$
||y(t)||_2 \le \gamma ||w(t)||_2 \tag{88}
$$

Então a norma  $H_{\infty}$  do sistema da Equação (64), cuja função de transferência é  $G(s)$ , pode ser caracterizada como (MANESCO et al., 2012):

$$
||G(s)||_{\infty} \le \gamma \Leftrightarrow y^T y < \gamma^2 w^T w \tag{89}
$$

e reescrevendo a Equação (89) tem-se:

$$
y^T y - \gamma^2 w^T w < 0 \tag{90}
$$

Sendo a função de Lyapunov apresentada na Equação (55), a estabilidade do sistema é verificada se sua derivada  $\dot{V}(x)$  for definida negativa. Portanto, se  $\dot{V}(x)$  for definida negativa e considerando a Equação (90), tem-se (MANESCO et al., 2012):

$$
\dot{\mathbf{V}}(x) + y^T y - \gamma^2 w^T(t) w(t) < 0
$$
\n(91)

Reescreve-se a Equação (91) e obtém-se:

$$
\dot{x}^T \mathbf{P} x + x^T \mathbf{P} \dot{x} + y^T y - \gamma^2 w^T w < 0 \tag{92}
$$

Considerando a lei de controle  $u = -Kx$  no sistema da Equação (65), obtém-se:

$$
\dot{\mathbf{x}} = \mathbf{A}_{cl}(\beta)\mathbf{x} + \mathbf{B}_{1}(\beta)w
$$
  
\n
$$
y = \mathbf{C}_{cl}(\beta)\mathbf{x} + \mathbf{D}_{1}(\beta)w
$$
\n(93)

sendo:

$$
\mathbf{A}_{cl}(\beta) = \mathbf{A}(\beta) - \mathbf{B}_{2}(\beta)\mathbf{K}
$$
  
\n
$$
\mathbf{C}_{cl}(\beta) = \mathbf{C}(\beta) - \mathbf{D}_{2}(\beta)\mathbf{K}
$$
\n(94)

Substituindo (93) em (92) e realizando manipulações matemáticas, tem-se:

$$
\begin{bmatrix} x^T & w^T \end{bmatrix} \begin{bmatrix} \mathbf{A}_{\mathbf{cl}}^T(\boldsymbol{\beta}) \mathbf{P} + \mathbf{P} \mathbf{A}_{\mathbf{cl}}(\boldsymbol{\beta}) + \mathbf{C}_{\mathbf{cl}}^T(\boldsymbol{\beta}) \mathbf{C}_{\mathbf{cl}}(\boldsymbol{\beta}) & \mathbf{P} \mathbf{B}_{1}(\boldsymbol{\beta}) + \mathbf{C}_{\mathbf{cl}}^T(\boldsymbol{\beta}) \mathbf{D}_{1}(\boldsymbol{\beta}) \\ \mathbf{B}_{1}^T(\boldsymbol{\beta}) \mathbf{P} + \mathbf{D}_{1}^T(\boldsymbol{\beta}) \mathbf{C}_{\mathbf{cl}}(\boldsymbol{\beta}) & \mathbf{D}_{1}^T(\boldsymbol{\beta}) \mathbf{D}_{1}(\boldsymbol{\beta}) - \gamma^2 \mathbf{I} \end{bmatrix} \begin{bmatrix} \mathbf{x} \\ w \end{bmatrix} < 0
$$
 (95)

Desta forma:

$$
\begin{bmatrix}\n\mathbf{A}_{\mathbf{cl}}{}^T(\boldsymbol{\beta})\mathbf{P} + \mathbf{P}\mathbf{A}_{\mathbf{cl}}(\boldsymbol{\beta}) + \mathbf{C}_{\mathbf{cl}}{}^T(\boldsymbol{\beta})\mathbf{C}_{\mathbf{cl}}(\boldsymbol{\beta}) & \mathbf{P}\mathbf{B}_{\mathbf{1}}(\boldsymbol{\beta}) + \mathbf{C}_{\mathbf{cl}}{}^T(\boldsymbol{\beta})\mathbf{D}_{\mathbf{1}}(\boldsymbol{\beta}) \\
\mathbf{B}_{\mathbf{1}}{}^T(\boldsymbol{\beta})\mathbf{P} + \mathbf{D}_{\mathbf{1}}{}^T(\boldsymbol{\beta})\mathbf{C}_{\mathbf{cl}}(\boldsymbol{\beta}) & \mathbf{D}_{\mathbf{1}}{}^T(\boldsymbol{\beta})\mathbf{D}_{\mathbf{1}}(\boldsymbol{\beta}) - \gamma^2\mathbf{I}\n\end{bmatrix} < 0 \tag{96}
$$

Considerando-se as Equações (80) e (81) e multiplicando-se à direita e à esquerda de (96) por:

$$
\left[\begin{array}{cc}\n\mathbf{P}^{-1} & 0 \\
0 & \mathbf{I}\n\end{array}\right]
$$
\n(97)

Tem-se:

$$
\left[\begin{array}{cc} Q_1 & Q_2 \\ Q_2^T & Q_3 \end{array}\right] < 0 \tag{98}
$$

Sendo:

$$
Q_1 = \mathbf{A}(\boldsymbol{\beta})\mathbf{X} + \mathbf{X}\mathbf{A}^T(\boldsymbol{\beta}) + \mathbf{B}_2(\boldsymbol{\beta})\mathbf{G} + \mathbf{G}^T\mathbf{B}_2^T(\boldsymbol{\beta}) + (\mathbf{X}\mathbf{C}^T(\boldsymbol{\beta}) + \mathbf{G}^T\mathbf{D}_2^T(\boldsymbol{\beta}))(\mathbf{C}(\boldsymbol{\beta})\mathbf{X} + \mathbf{D}_2(\boldsymbol{\beta})\mathbf{G});
$$
  
\n
$$
Q_2 = \mathbf{B}_1(\boldsymbol{\beta}) + (\mathbf{X}\mathbf{C}^T(\boldsymbol{\beta}) + \mathbf{G}^T\mathbf{D}_2^T(\boldsymbol{\beta}))\mathbf{D}_1(\boldsymbol{\beta});
$$
  
\n
$$
Q_3 = \mathbf{D}_1^T(\boldsymbol{\beta})\mathbf{D}_1(\boldsymbol{\beta}) - \gamma \mathbf{I}.
$$

A fim de obter uma LMI a partir de desigualdades matriciais não lineares, aplica-se o complemento de Schur na Equação (98) (MANESCO et al., 2012). O complemento de Schur está apresentado no Anexo C.

Desta forma aplicando o complemento de Schur em (98) e fazendo  $\mu = \gamma^2$  obtém-se o seguinte problema de otimização:

$$
min \mu
$$

$$
\mathbf{G}, \mathbf{X} = \mathbf{X}^T > 0
$$

*s*.*a*.

$$
\begin{bmatrix}\n\mathbf{A}_{i}(\boldsymbol{\beta})\mathbf{X} + \mathbf{X}\mathbf{A}_{i}{}^{T}(\boldsymbol{\beta}) + \mathbf{B}_{2i}(\boldsymbol{\beta})\mathbf{G} + \mathbf{G}^{T}\mathbf{B}_{2i}{}^{T}(\boldsymbol{\beta}) & \mathbf{B}_{1i}(\boldsymbol{\beta}) & \mathbf{X}\mathbf{C}_{i}{}^{T}(\boldsymbol{\alpha}) + \mathbf{G}^{T}\mathbf{D}_{2i}{}^{T}(\boldsymbol{\alpha}) \\
\mathbf{B}_{1i}{}^{T}(\boldsymbol{\beta}) & -\mu\mathbf{I} & \mathbf{D}_{1i}(\boldsymbol{\beta}) \\
\mathbf{C}_{i}(\boldsymbol{\beta})\mathbf{W} + \mathbf{D}_{2i}(\boldsymbol{\beta})\mathbf{Z} & \mathbf{D}_{1i}{}^{T}(\boldsymbol{\beta}) & -\mathbf{I}\n\end{bmatrix} < 0
$$
\n(99)

sendo  $(\mathbf{A_i}, \mathbf{B_{2i}}, \mathbf{B_{1i}}, \mathbf{C_i}, \mathbf{D_{2i}}, \mathbf{D_{1i}})$  os vértices do politopo.

Portanto pode-se minimizar a  $||H||_{\infty}$  solucionando o problema de otimização (99) (MANESCO et al., 2012).

## 2.3.7 CONTROLE ROBUSTO  $H_{\infty}$  COM DINÂMICAS NÃO MODELADAS E TAXA DE DECAIMENTO

Também foi projetado um controlador robusto  $H_∞$  considerando somente as dinâmicas não modeladas. Neste caso também considerou-se a taxa de decaimento a fim de melhorar o

desempenho do sistema de controle.

Tendo em vista a dedução apresentada na seção 2.3.6 para o projeto de um controlador robusto  $H_{\infty}$ , acrescenta-se a taxa de decaimento α. Esta taxa desloca os autovalores do sistema no semi-plano esquerdo a uma distância  $\alpha$  do eixo imaginário (MANESCO et al., 2012).

Portanto segundo (MANESCO et al., 2012) o projeto do controlador robusto com dinâmicas não modeladas consiste em solucionar o seguinte problema de otimização (ASSUNÇÃO; TEIXEIRA, 2001):

 $min$   $\mu$  $\mathbf{G}, \mathbf{X} = \mathbf{X}^T > 0$ 

*s*.*a*.

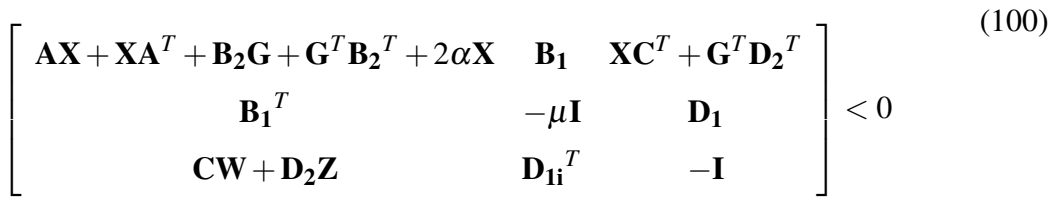

# 3 RESULTADOS E DISCUSSÕES

# 3.1 IDENTIFICAÇÃO DOS PARÂMETROS

Para as simulações numéricas do modelo dinâmico foram utilizados os valores teóricos dos parâmetros do manipulador. Estes valores estão apresentados na Tabela 1 e foram adotados a partir de estudos anteriores apresentados por (STEFFEN et al., 2014).

| <b>JUNTA1</b>  |       | <b>JUNTA2</b>  |       |
|----------------|-------|----------------|-------|
| Parâmetro      | Valor | Parâmetro      | Valor |
| $l_1$          | 0,25  | $l_2$          | 0,25  |
| m <sub>1</sub> | 0,25  | m <sub>2</sub> | 0,25  |
| c <sub>1</sub> | 1,00  | $c_2$          | 1,00  |
| ν1             | 1,00  | ν2             | 1,00  |

Tabela 1: Parâmetros do manipulador robótico. Fonte: Autoria própria

Para utilizar o Método dos Mínimos Quadrados, primeiramente, foram identificados os parâmetros. Para isto foi considerado um ruído no sistema. O diagrama de blocos apresentado na Figura 8 ilustra a implementação da simulação com o propósito de obter a posição, velocidade e aceleração das juntas para aplicar o método dos mínimos quadrados, sendo  $\theta_D$ ,  $\dot{\theta}_D$  e  $\ddot{\theta}_D$  a posição, velocidade e aceleração desejadas, respectivamente.

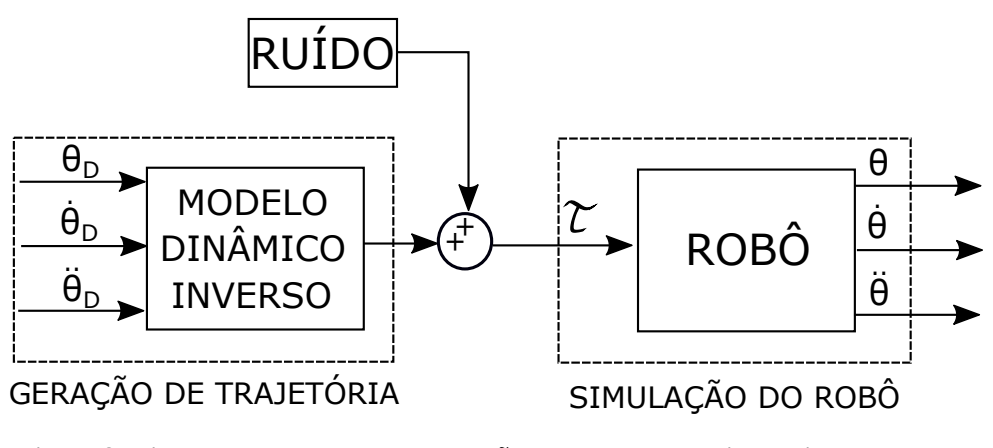

Figura 8: Diagrama de blocos para obtenção dos valores experimentais. Fonte: Autoria própria

A trajetória utilizada é uma função que garante a continuidade da primeira e segunda derivada. As Equações (101) e (102) apresentam a trajetória dos elos 1 e 2, respectivamente, com suas primeiras e segundas derivadas.

$$
\theta_{1} = A_{1} \frac{\theta_{max}}{2} cos(a_{1}w_{1}t) + A_{2} \frac{\theta_{max}}{2} cos(a_{2}w_{2}t)
$$
\n
$$
\dot{\theta}_{1} = -A_{1} \frac{\theta_{max}}{2} a_{1}w_{1} sin(a_{1}w_{1}t) - A_{2} \frac{\theta_{max}}{2} a_{2}w_{2} sin(a_{2}w_{2}t)
$$
\n(101)\n
$$
\ddot{\theta}_{1} = -A_{1} \frac{\theta_{max}}{2} a_{1}^{2}w_{1}^{2} cos(a_{1}w_{1}t) - A_{2} \frac{\theta_{max}}{2} a_{2}^{2}w_{2}^{2} cos(a_{2}w_{2}t)
$$
\n
$$
\theta_{2} = B_{1} \frac{\theta_{max}}{2} cos(b_{1}w_{1}t) + B_{2} \frac{\theta_{max}}{2} cos(b_{2}w_{2}t)
$$
\n
$$
\dot{\theta}_{2} = -B_{1} \frac{\theta_{max}}{2} b_{1}w_{1} sin(b_{1}w_{1}t) - B_{2} \frac{\theta_{max}}{2} b_{2}w_{2} sin(b_{2}w_{2}t)
$$
\n
$$
\ddot{\theta}_{2} = -B_{1} \frac{\theta_{max}}{2} b_{1}^{2}w_{1}^{2} cos(b_{1}w_{1}t) - B_{2} \frac{\theta_{max}}{2} b_{2}^{2}w_{2}^{2} cos(b_{2}w_{2}t)
$$
\n(102)

A grandeza  $\theta_{max}$  representa o valor máximo que  $\theta$  pode assumir, devido às suas singularidades, e as frequências  $w_1$  e  $w_2$  são iguais a 25 rad/s e 15 rad/s, respectivamente. Os outros valores utilizados na trajetória estão apresentados na Tabela 2.

| <b>JUNTA1</b>  |       | <b>JUNTA2</b>  |       |
|----------------|-------|----------------|-------|
| Parâmetro      | Valor | Parâmetro      | Valor |
| A <sub>1</sub> | 0,200 | B <sub>1</sub> | 0,600 |
| A <sub>2</sub> | 1,700 | $B_2$          | 1,300 |
| $a_1$          | 1,000 | $b_1$          | 0,400 |
| a <sub>2</sub> | 0,019 | $b_2$          | 0,010 |

Tabela 2: Parâmetros da Trajetória. Fonte: Autoria própria

A partir dos valores presentes na Tabela 2 e das Equações (101) e (102), foram realizadas simulações no software Matlab/Simulink e as trajetórias de cada junta foram obtidas.

A Figura 9 apresenta o gráfico da posição  $\theta_2$  em função da posição  $\theta_1$ .

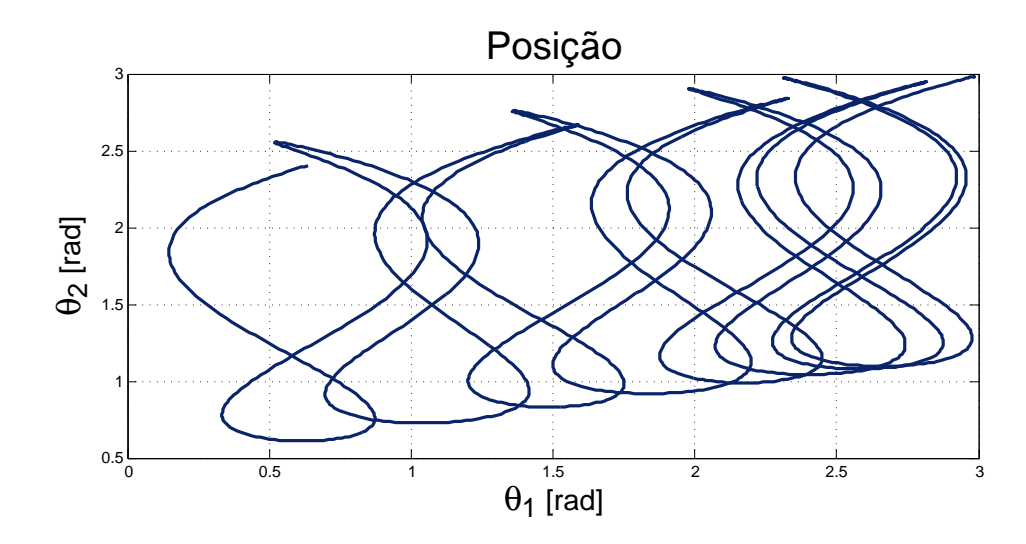

Figura 9: Posição das juntas do manipulador robótico. Fonte: Autoria própria

A Figura 10 apresenta o gráfico da velocidade  $\dot{\theta}$  em função do tempo.

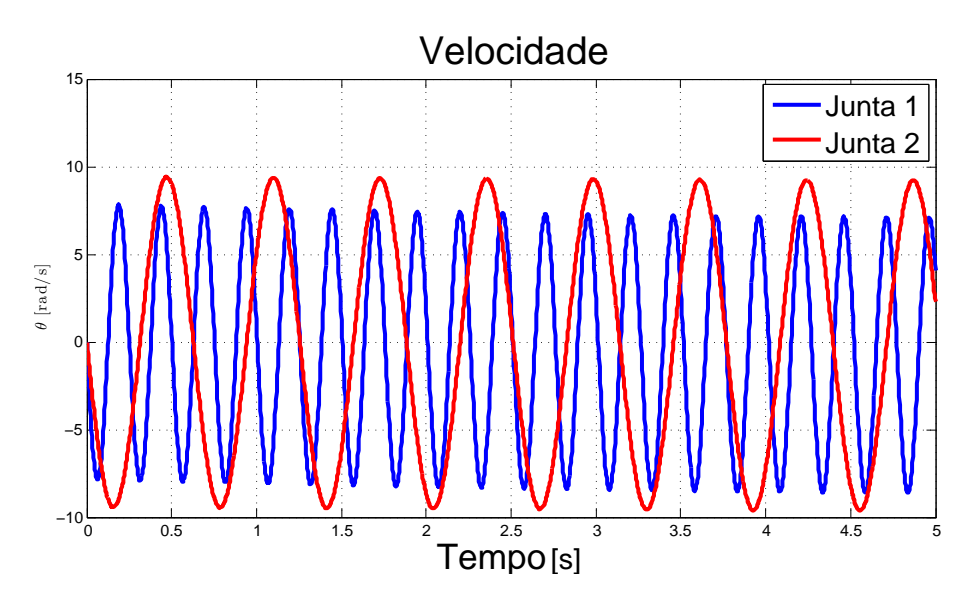

Figura 10: Velocidade das juntas do manipulador robótico. Fonte: Autoria própria

A Figura 11 apresenta o gráfico da aceleração  $\ddot{\theta}$  em função do tempo.

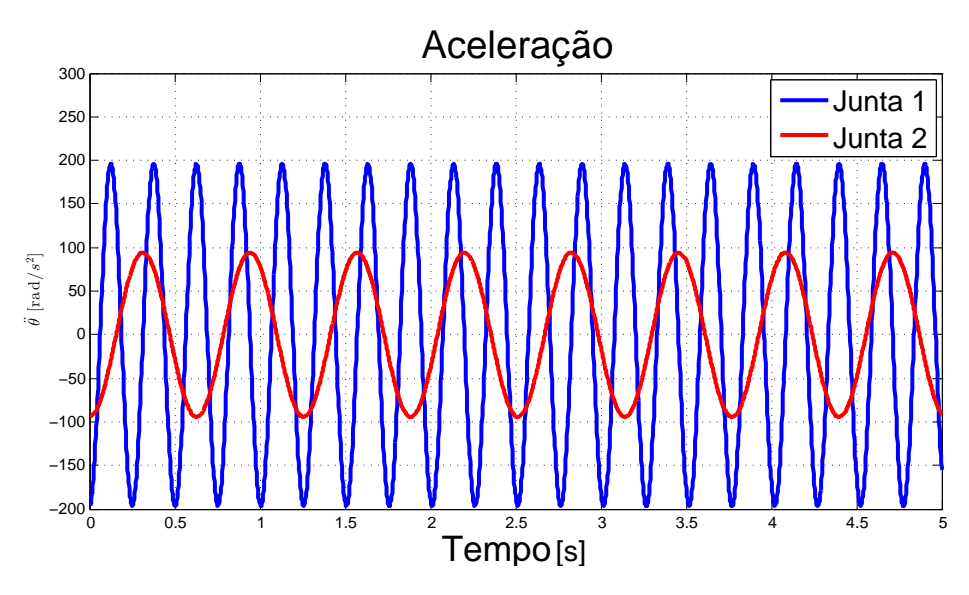

Figura 11: Aceleração das juntas do manipulador robótico. Fonte: Autoria própria

Na simulação também foi considerado um ruído branco aditivo na velocidade do manipulador. As Figuras 12 e 13 apresentam os gráficos das posições  $\theta_1$  e  $\theta_2$ , respectivamente. Já as Figuras (14) e (15) apresentam os gráficos das velocidades  $\dot{\theta}_1$  e  $\dot{\theta}_2$  com ruído, respectivamente.

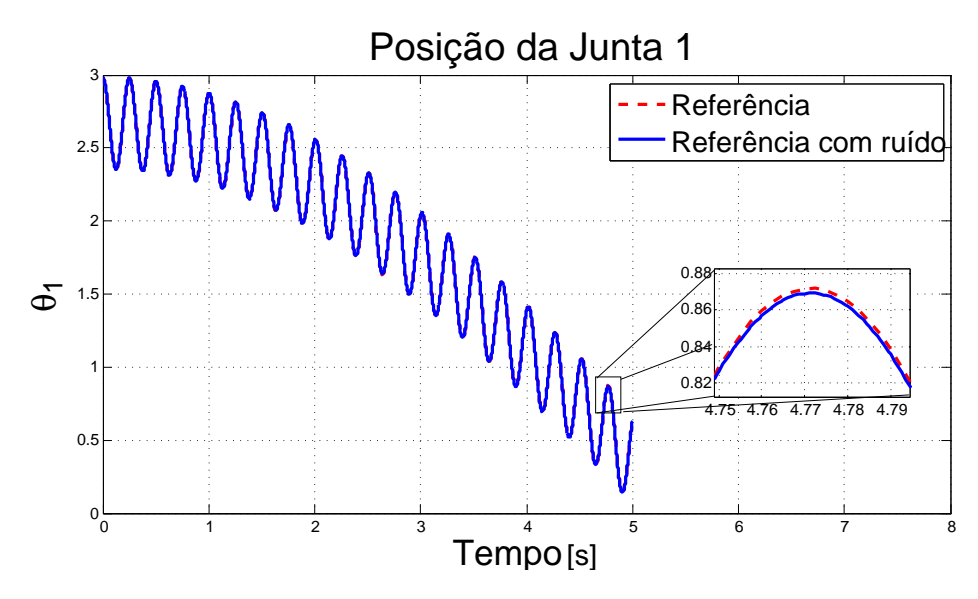

Figura 12: Posição da junta 1 com ruído. Fonte: Autoria própria

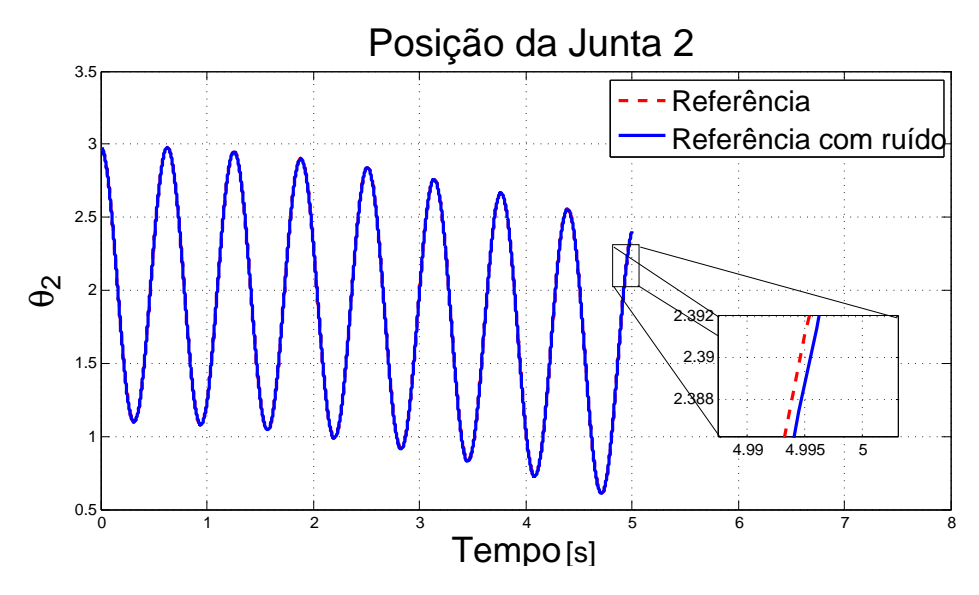

Figura 13: Posição da junta 2 com ruído. Fonte: Autoria própria

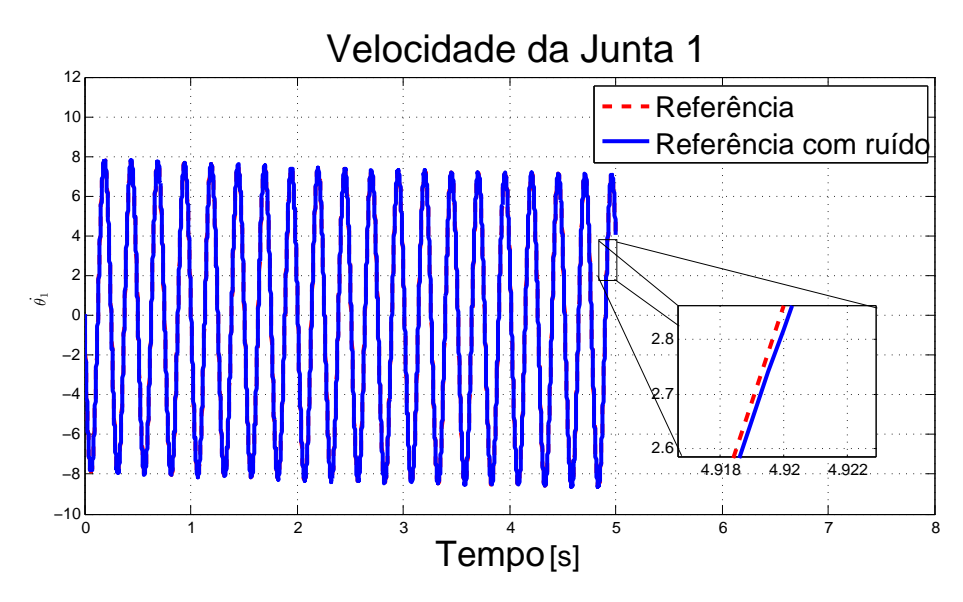

Figura 14: Velocidade da junta 1 com ruído. Fonte: Autoria própria

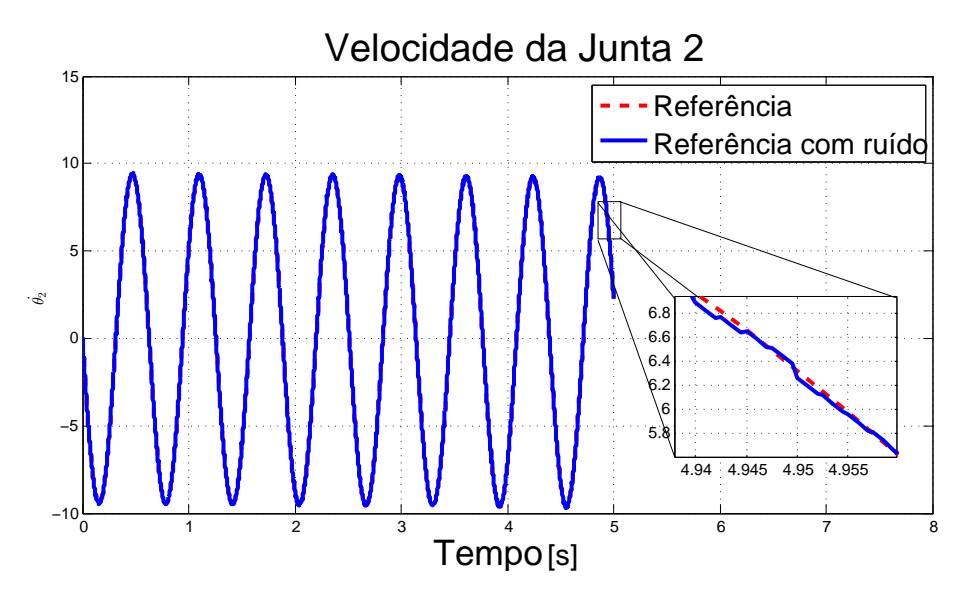

Figura 15: Velocidade da junta 2 com ruído. Fonte: Autoria própria

Após as simulações, foram obtidas *N* medições do torque τ, da posição θ, da velocidade  $\dot{\theta}$  e da aceleração  $\ddot{\theta}$  por articulação. Então, é possível realizar a identificação dos parâmetros pelo Método dos Mínimos Quadrados.

A comparação entre os parâmetros teóricos e os identificados e o desvio padrão percentual estão apresentados nas Tabelas 3 e 4.

Tabela 3: Comparação entre os parâmetros teóricos e identificados da junta 1. Fonte: Autoria própria

| <b>JUNTA1</b>  |               |                    |              |  |  |
|----------------|---------------|--------------------|--------------|--|--|
| Parâmetros     | Valor Teórico | Valor Identificado | $\sigma(\%)$ |  |  |
| m <sub>1</sub> | 0,2500        | 0,2504             | 0,0653       |  |  |
| c <sub>1</sub> | 1,0000        | 0,9785             | 0,2602       |  |  |
| ν1             | 1,0000        | 1,0034             | 0,0455       |  |  |

Tabela 4: Comparação entre os parâmetros teóricos e identificados da junta 2. Fonte: Autoria própria

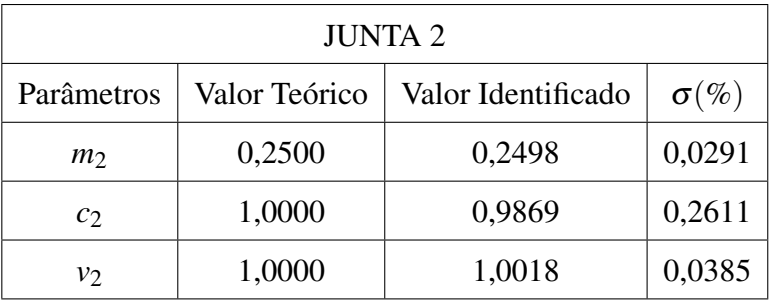

Os torques nas juntas também foram comparados. As Figuras 16 e 17 apresentam estas comparações nas juntas 1 e 2, respectivamente.

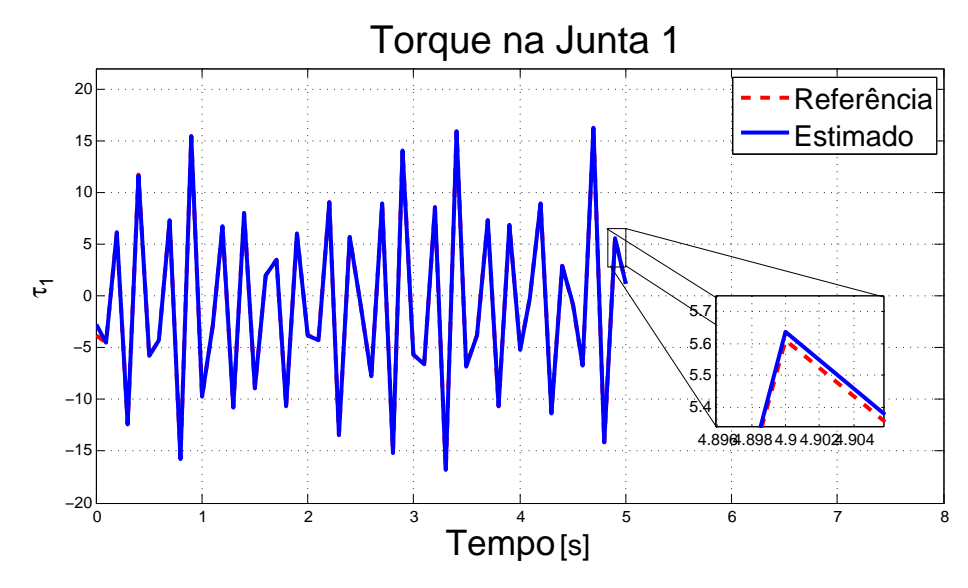

Figura 16: Torque teórico e experimental da junta 1. Fonte: Autoria própria

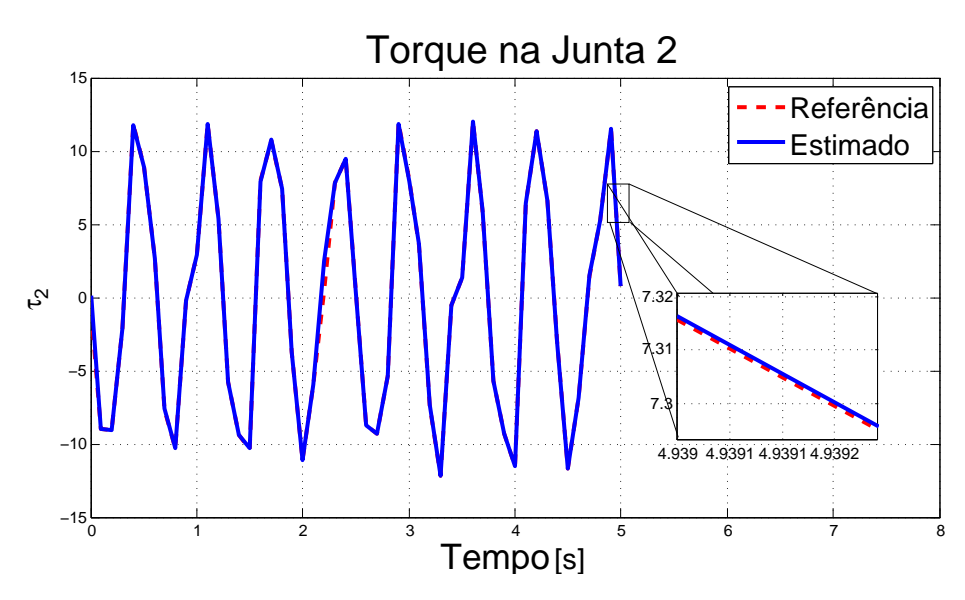

Figura 17: Torque teórico e experimental da junta 2. Fonte: Autoria própria

Verificando as Tabelas 3 e 4, pode-se inferir que os valores percentuais de desvio padrão foram pequenos, mesmo estando na presença de ruído branco. Também pode-se verificar isto, analisando que os valores identificados são muito próximos dos valores teóricos.

Analisando as Figuras 16 e 17, pode-se verificar que as curvas do torque estimados seguiram as curvas do torque de referência, porém com um pequeno erro. Este erro é devido aos erros de identificação de parâmetros.

#### 3.2 CONTROLE ROBUSTO COM INCERTEZAS POLITÓPICAS

Para o controle robusto com incertezas politópicas foram obtidos os valores mínimos e máximos dos elementos da matriz  $\eta$ . A Tabela 5 apresenta esses valores.

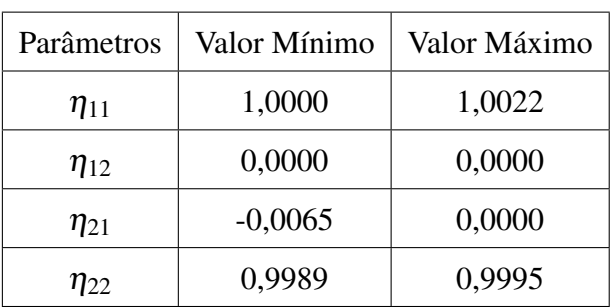

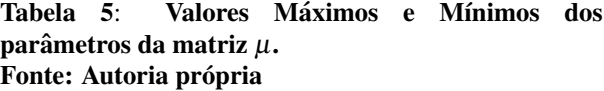

Então a partir de todas as combinações possíveis dos valores mínimos e máximos foram obtidas as LMIs para o projeto do controlador.

A matriz de ganhos obtida está apresentada na Equação (103).

$$
\mathbf{K} = \left[ \begin{array}{ccc} 2,3716 & 3,8557 & 1,2946 & 8,2739 \\ -2,9079 & 1,1567 & -7,4360 & 1,1940 \end{array} \right] \tag{103}
$$

Foram geradas duas trajetórias para o manipulador robótico, sendo uma degrau e outra utilizando um polinômio de ordem 5 para interpolar a trajetória entre duas posições das juntas. As figuras a seguir apresentam as posições das juntas 1 e 2 e os erros de posição e velocidade para ambas trajetórias respectivamente.

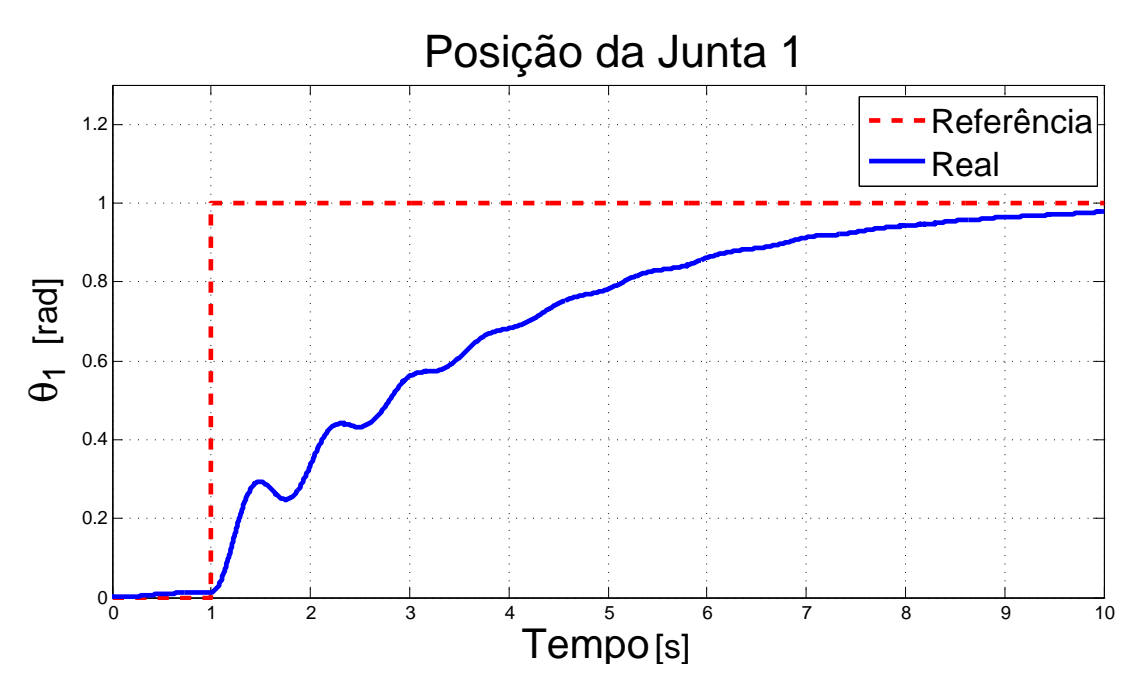

Figura 18: Posição da junta 1 com o controlador robusto com incertezas politópicas para uma entrada degrau. Fonte: Autoria própria

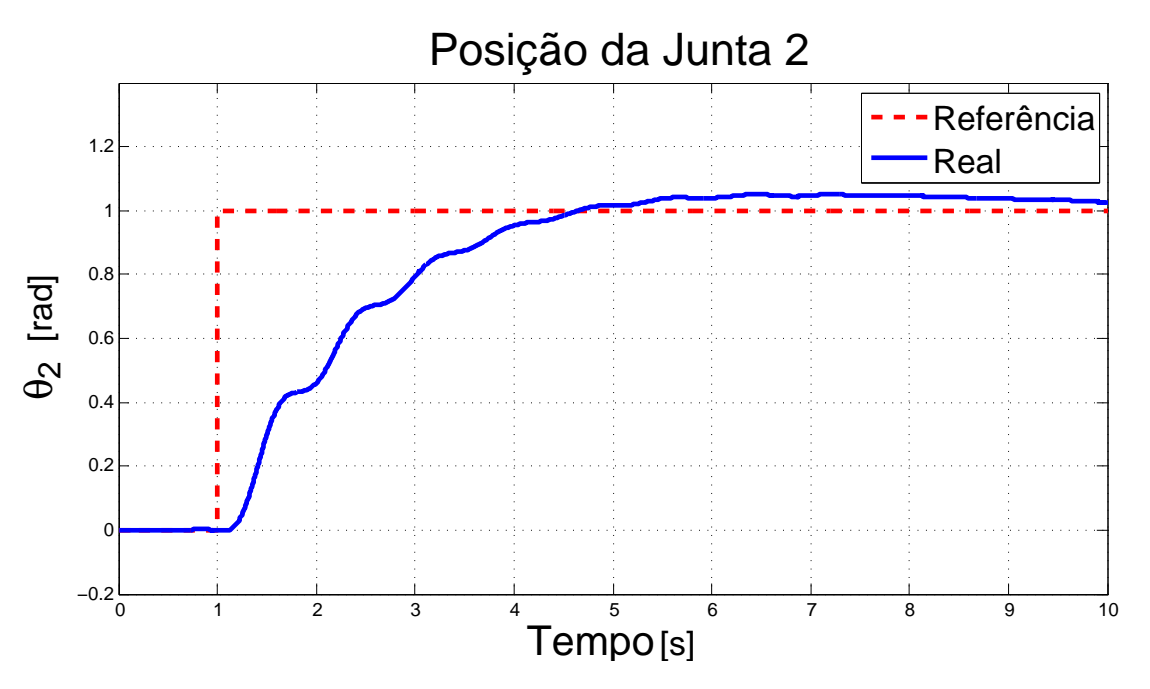

Figura 19: Posição da junta 2 com o controlador robusto com incertezas politópicas para uma entrada degrau.

Fonte: Autoria própria

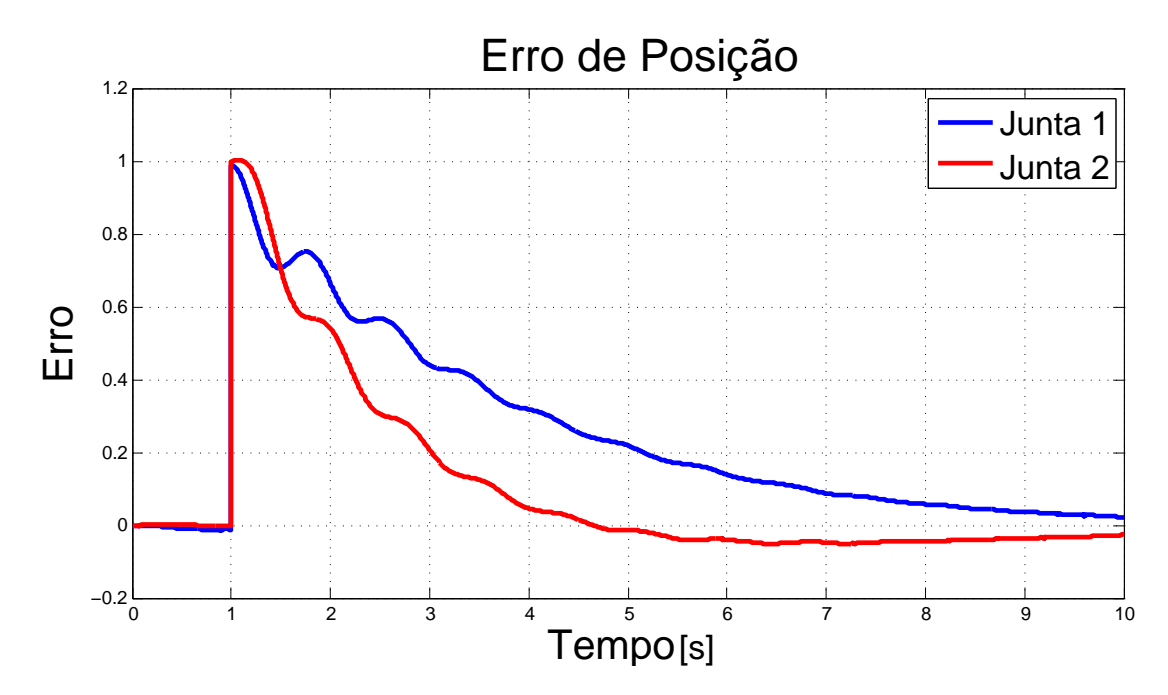

Figura 20: Erro de posição com o controlador robusto com incertezas politópicas para uma entrada degrau. Fonte: Autoria própria

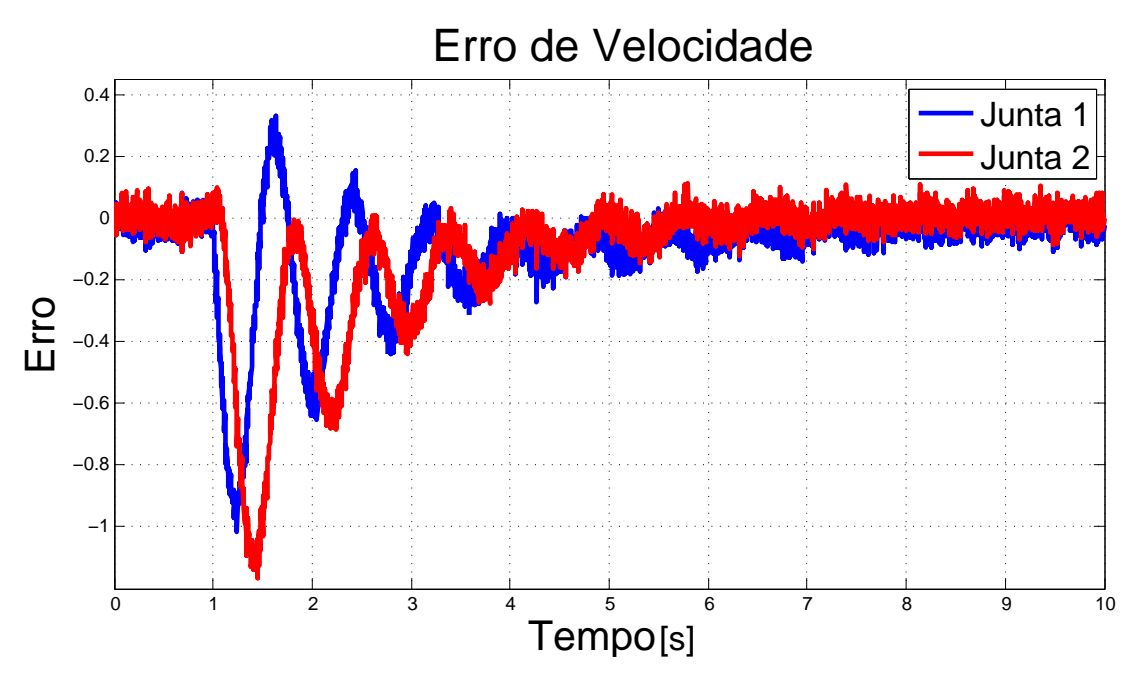

Figura 21: Erro de velocidade com o controlador robusto com incertezas politopicas para uma ´ entrada degrau. Fonte: Autoria própria

A partir das Figuras 18 e 19 verifica-se que o manipulador seguiu a trajetoria desejada. ´ No entanto verifica-se que o tempo de resposta da junta 1 foi demorado. Também observa-se na Figura 18 que há um erro entre o tempo 0 e 1, que pode ser atribuído ao fato do controlador não apresentar um bom desempenho. Já para a junta 2 observa-se um erro entre a entrada de referência e a real.

Verificando a Figura 20 pode-se observar que no início da simulação o erro de posição tem um pico, indo de 0 para 1. Este pico é causado pela entrada de referência, na qual há uma mudança abrupta de 0 para 1. Em seguida este erro retorna para 0, porém verifica-se que este retorno é lento. Na Figura 21 observa-se que no início da simulação o erro de velocidade é maior e em seguida ele oscila até voltar para 0.

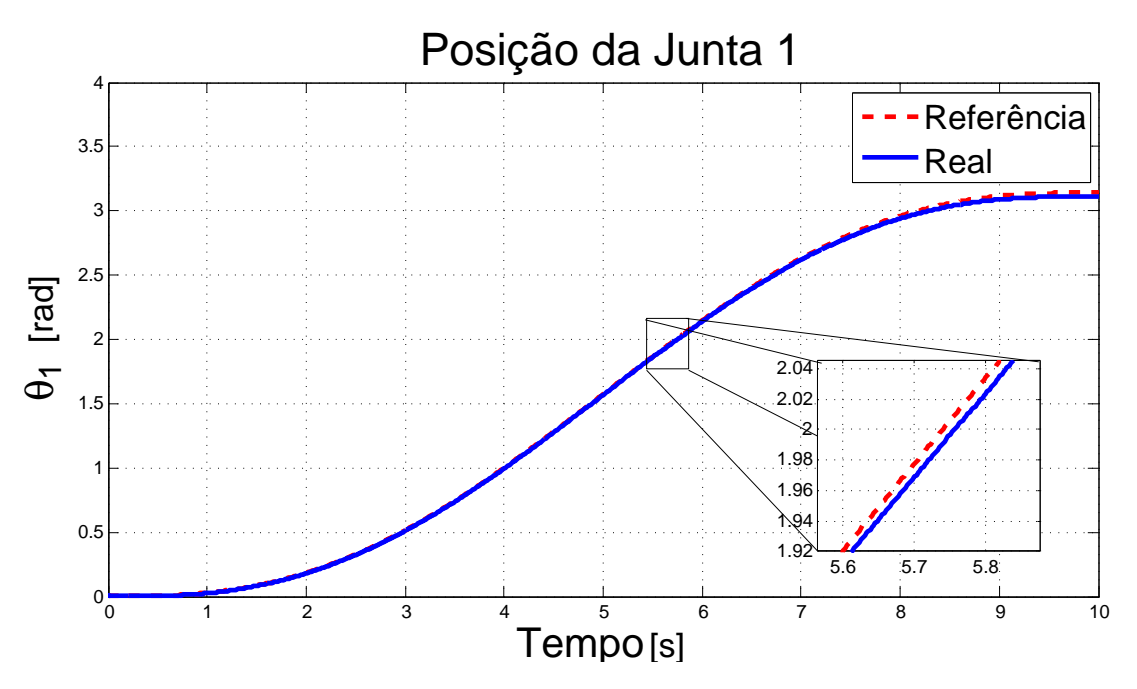

Figura 22: Posição da junta 1 com o controlador robusto com incertezas politópicas para uma entrada polinomial.

Fonte: Autoria própria

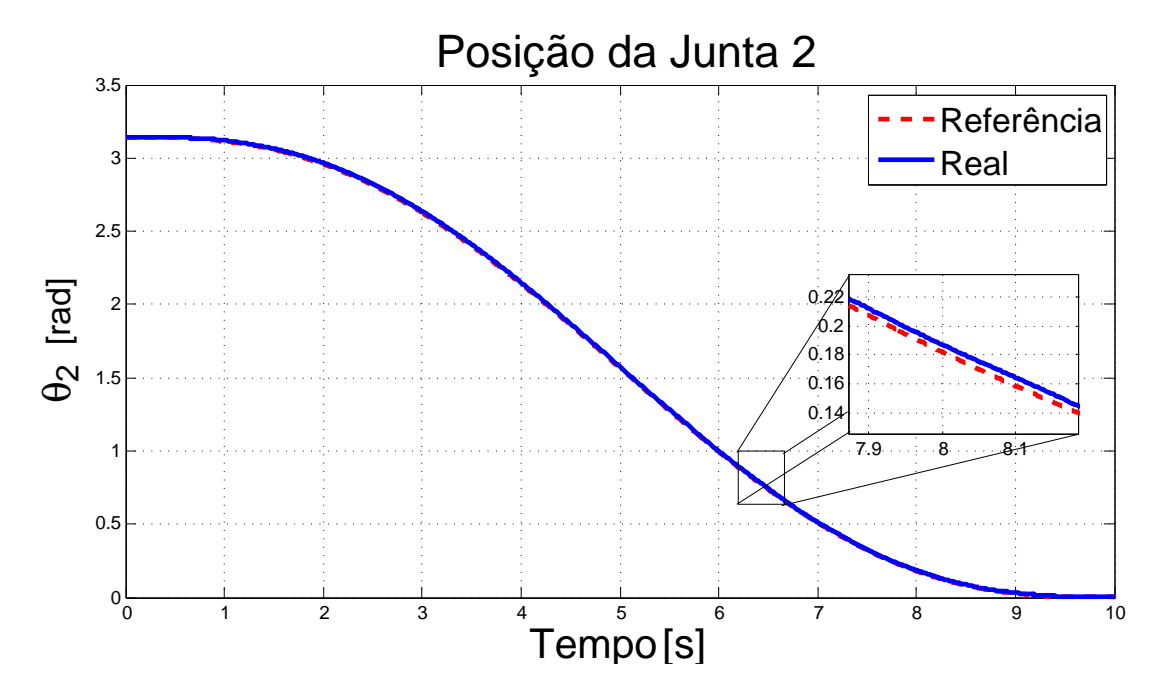

Figura 23: Posição da junta 2 com o controlador robusto com incertezas politópicas para uma entrada polinomial. Fonte: Autoria própria

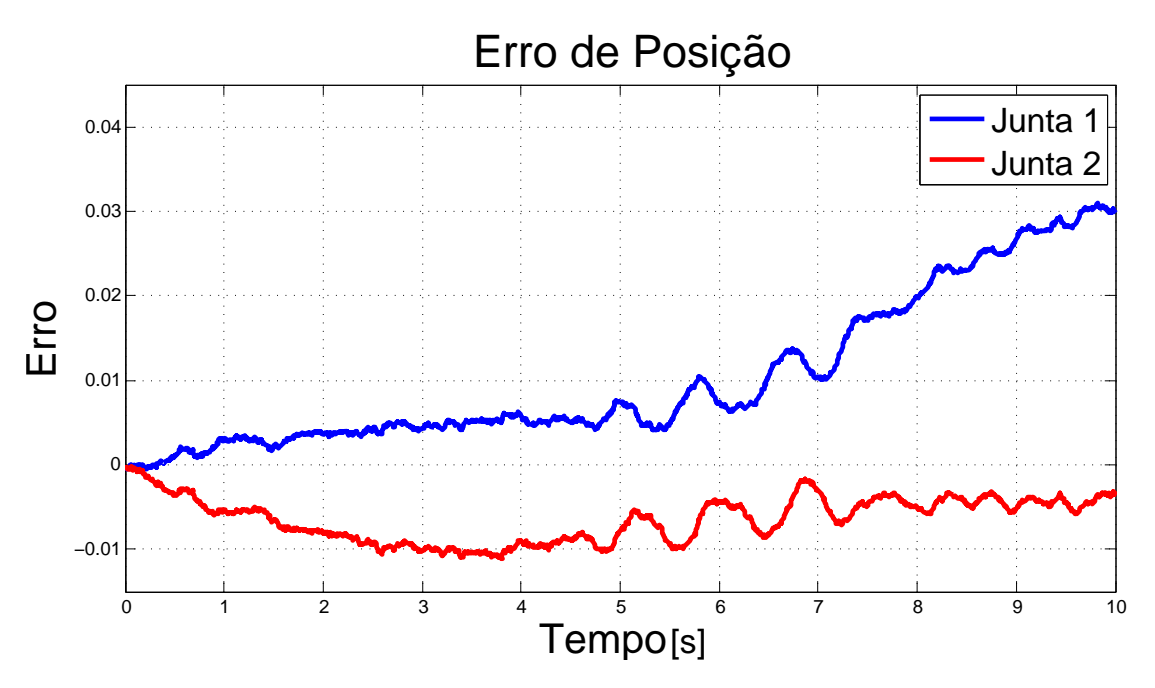

Figura 24: Erro de posição com o controlador robusto com incertezas politópicas para uma entrada polinomial. Fonte: Autoria própria

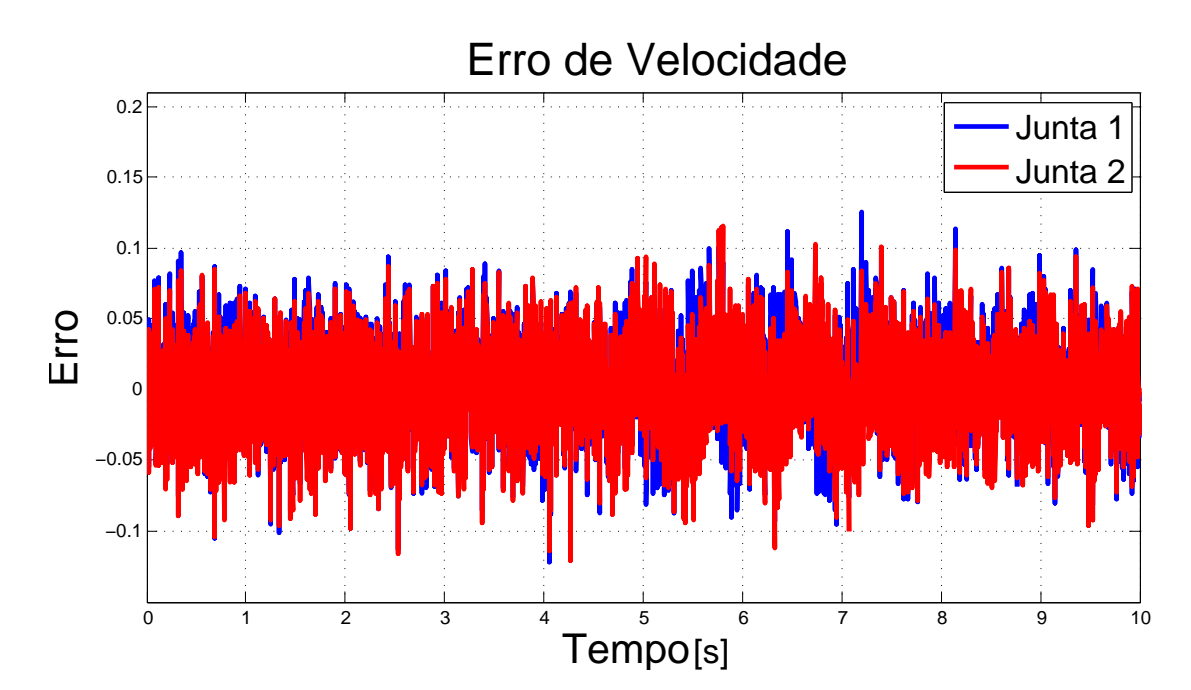

Figura 25: Erro de velocidade com o controlador robusto com incertezas politópicas para uma entrada polinomial. Fonte: Autoria própria

Analisando as Figuras 22 e 23 observa-se que o manipulador seguiu a trajetória desejada, com um pequeno erro entre a entrada de referência e a real.

Verificando a Figura 24 observa-se que o erro de posição é baixo, mas este não retorna para 0. Verifica-se na Figura 25 que o erro de velocidade é pequeno, já que está entre −0,15 e 0,15. Também verifica-se que o erro apresenta ruídos, isto devido ao ruído inserido na simulação do manipulador.

## 3.3 CONTROLE ROBUSTO *H*∞ COM INCERTEZAS POLITÓPICAS E DINÂMICAS NÃO MODELADAS

Para o projeto do controlador robusto *H*∞ com incertezas politópicas e dinâmicas não modeladas, foram considerados os mesmos valores mínimos e máximos para  $\mu$  apresentados na Tabela 5.

A matriz de ganhos obtida está apresentada na Equação (104).

$$
\mathbf{K} = \left[ \begin{array}{cccc} 8.5584 & -0.0001 & 7.5053 & -0.0001 \\ 0.0279 & 8.5747 & 0.0245 & 7.5196 \end{array} \right] \tag{104}
$$

Também foram geradas as trajetórias degrau e outra utilizando um polinômio de ordem 5 para interpolar a trajetória entre duas posições das juntas. As figuras a seguir apresentam as posições das juntas 1 e 2 e os erros de posição e de velocidade respectivamente.

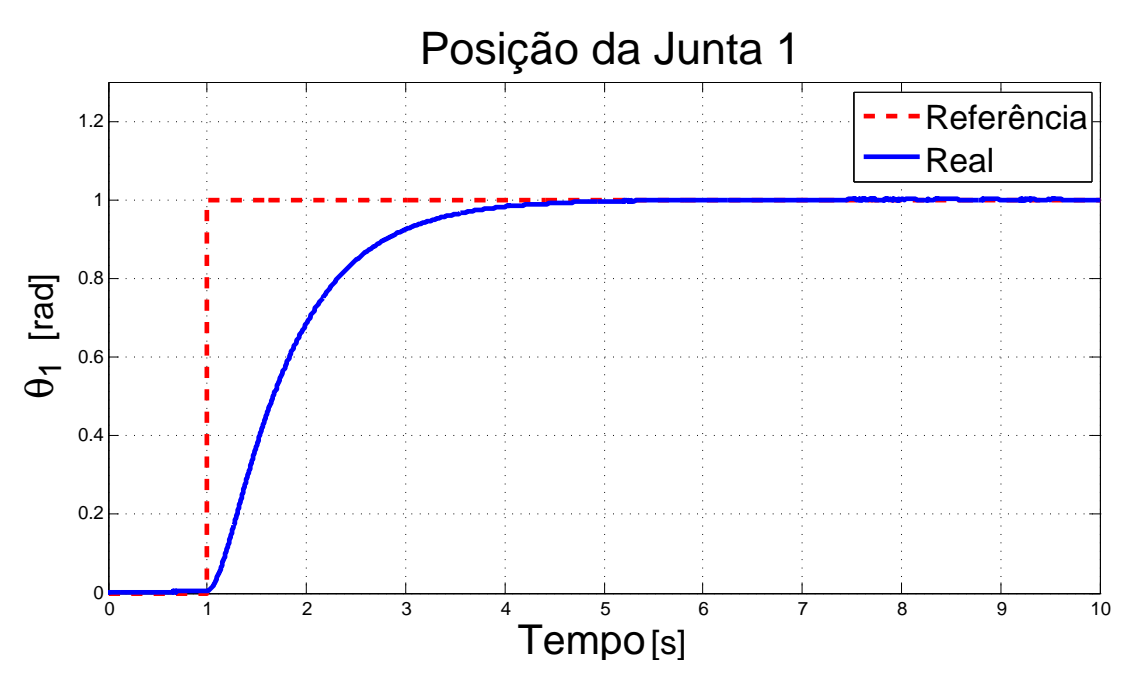

Figura 26: Posição da junta 1 com o controlador robusto *H*<sub>∞</sub> com incertezas politópicas e dinâmicas não modeladas para uma entrada degrau. Fonte: Autoria própria

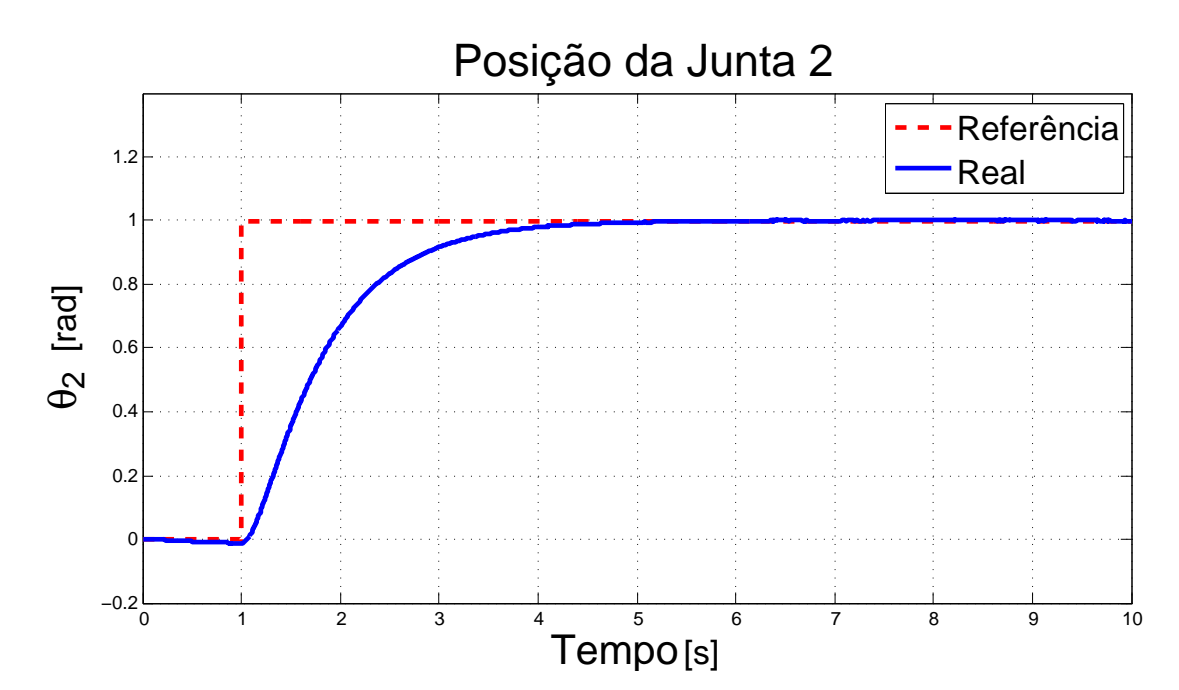

Figura 27: Posição da junta 2 com o controlador robusto *H*<sub>∞</sub> com incertezas politópicas e dinâmicas não modeladas para uma entrada degrau. Fonte: Autoria própria

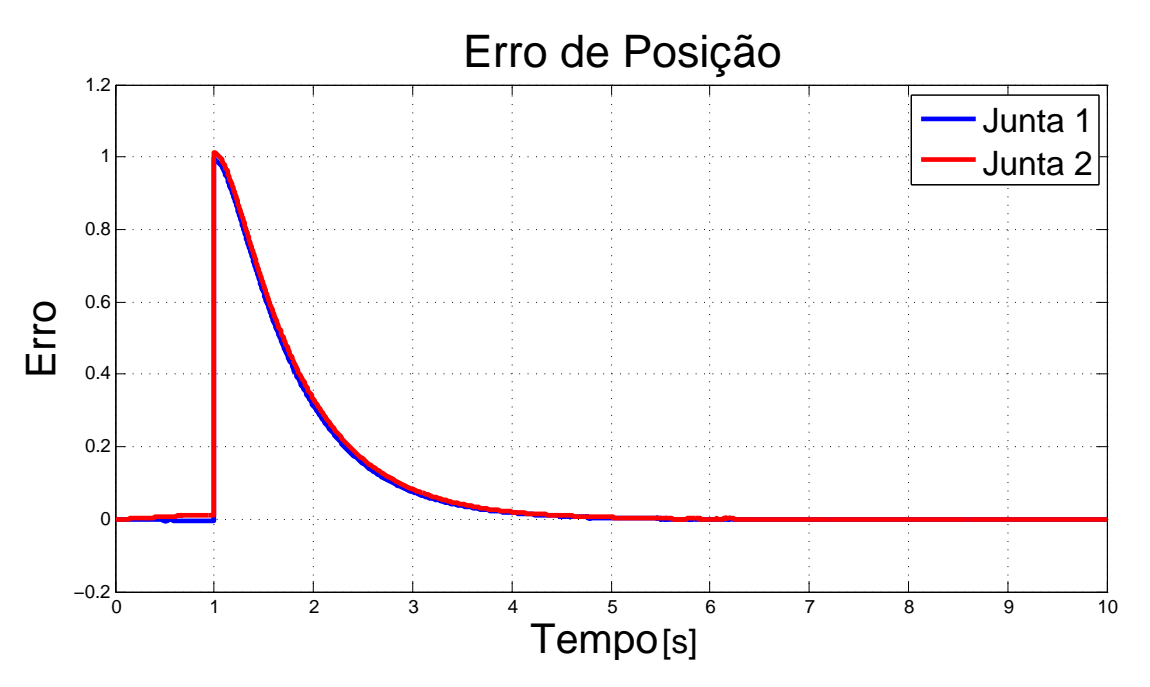

Figura 28: Erro de posição com o controlador robusto *H*<sub>∞</sub> com incertezas politópicas e dinâmicas não modeladas para uma entrada degrau. Fonte: Autoria própria

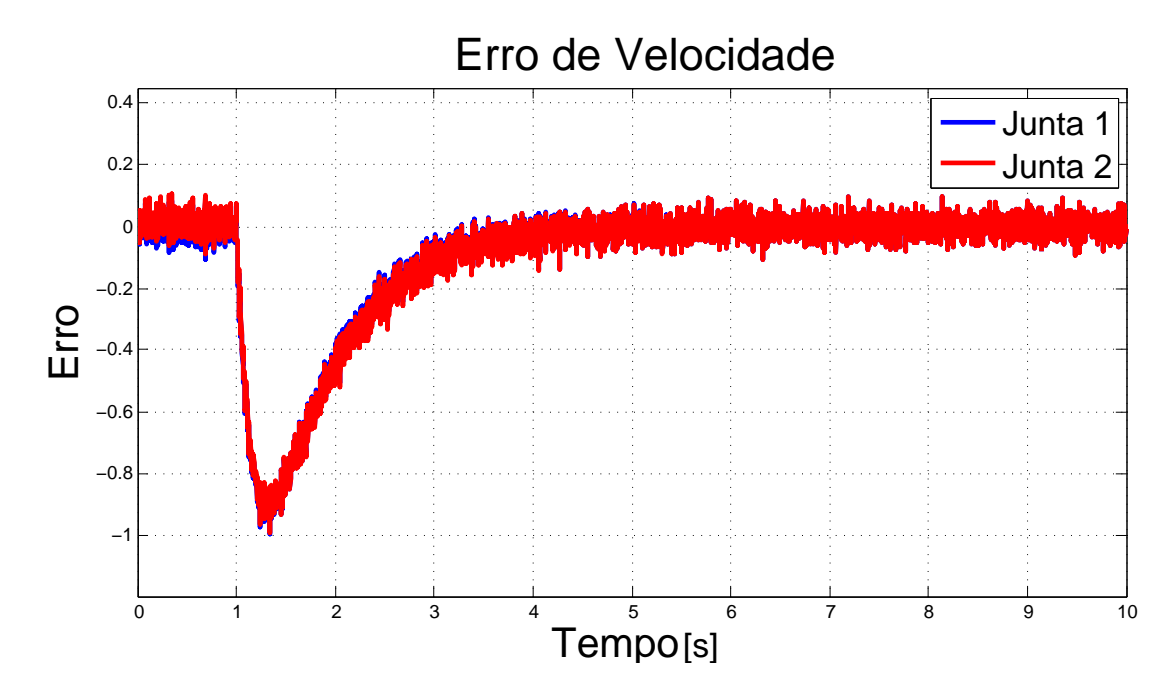

Figura 29: Erro de velocidade com o controlador robusto *H*<sub>∞</sub> com incertezas politópicas e dinâmicas não modeladas para uma entrada degrau. Fonte: Autoria própria

A partir das Figuras 26 e 27 verifica-se que o manipulador seguiu a trajetória desejada. Comparando as respostas do manipulador à entrada degrau obtidas neste projeto de controle com o projeto de controle que foram consideradas somente as incertezas politopicas, verifica-se ´ que ao considerar ambas as incertezas a resposta do sistema foi mais rápida e o manipulador seguiu melhor a referência.

Verificando a Figura 28 pode-se observar que no início da simulação o erro de posição também tem um pico devido à entrada de referência, na qual há uma mudança abrupta de 0 para 1. Em seguida este erro retorna para 0 e quando comparado com o erro de posição do sistema com o projeto de controle que foram consideradas somente as incertezas politopicas, verifica-se ´ que no projeto que considerou ambas incertezas o erro de posição retornou mais rápido para 0.

Analisando a Figura 29 pode-se verificar que no início da simulação o erro de velocidade vai para −1, mas retorna para 0. Comparando este erro com o erro de velocidade do sistema com o projeto de controle que foram consideradas somente as incertezas politopicas, ´ verifica-se que neste caso o erro de velocidade não oscilou tanto e retornou mais rápido para 0.

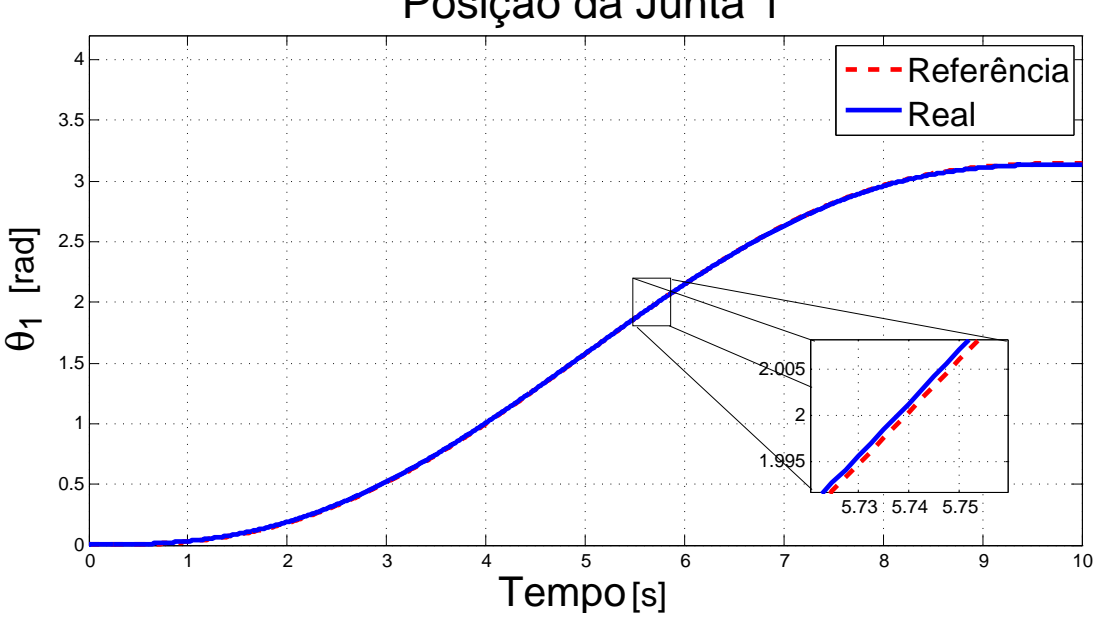

# Posição da Junta 1

Figura 30: Posição da junta 1 com o controlador robusto *H*<sub>∞</sub> com incertezas politópicas e dinâmicas não modeladas para uma entrada polinomial. Fonte: Autoria própria

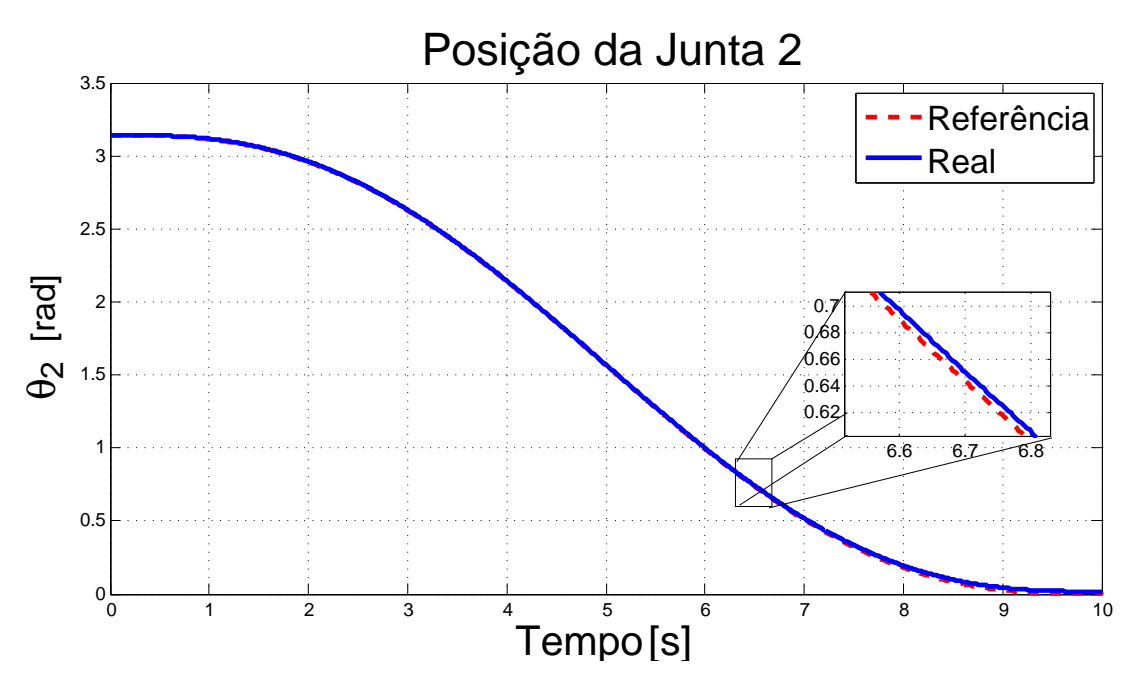

Figura 31: Posição da junta 2 com o controlador robusto *H*<sub>∞</sub> com incertezas politópicas e dinâmicas não modeladas para uma entrada polinomial. Fonte: Autoria própria

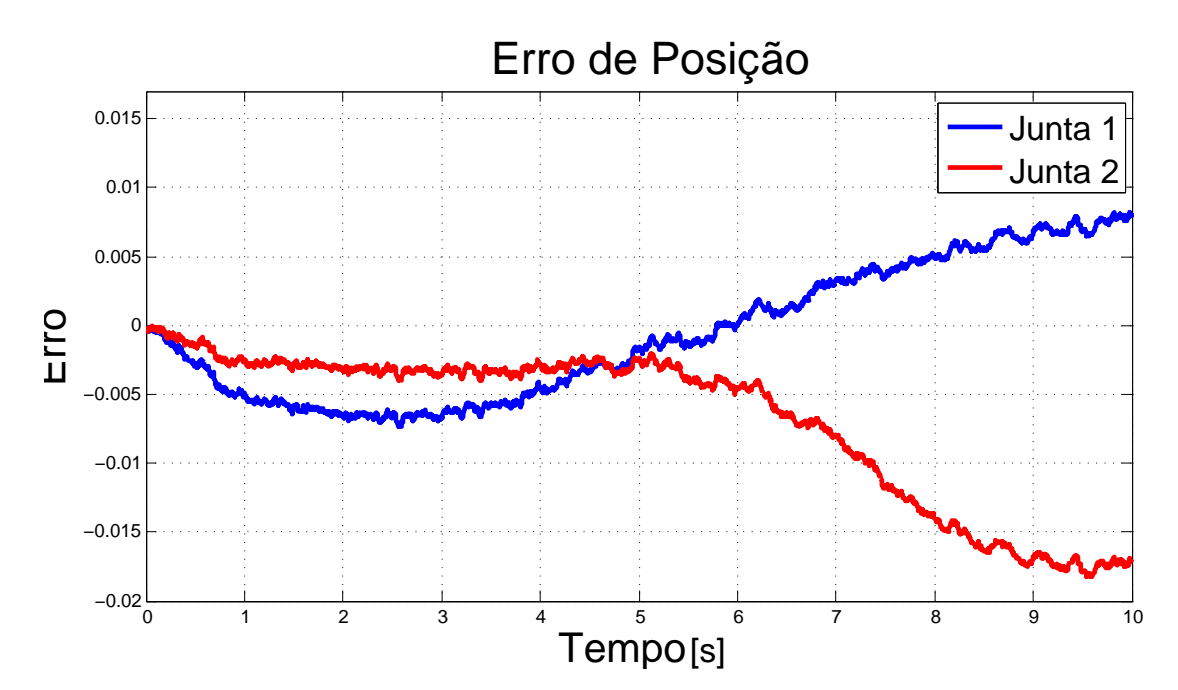

Figura 32: Erro de posição com o controlador robusto *H*<sub>∞</sub> com incertezas politópicas e dinâmicas não modeladas para uma entrada polinomial. Fonte: Autoria própria

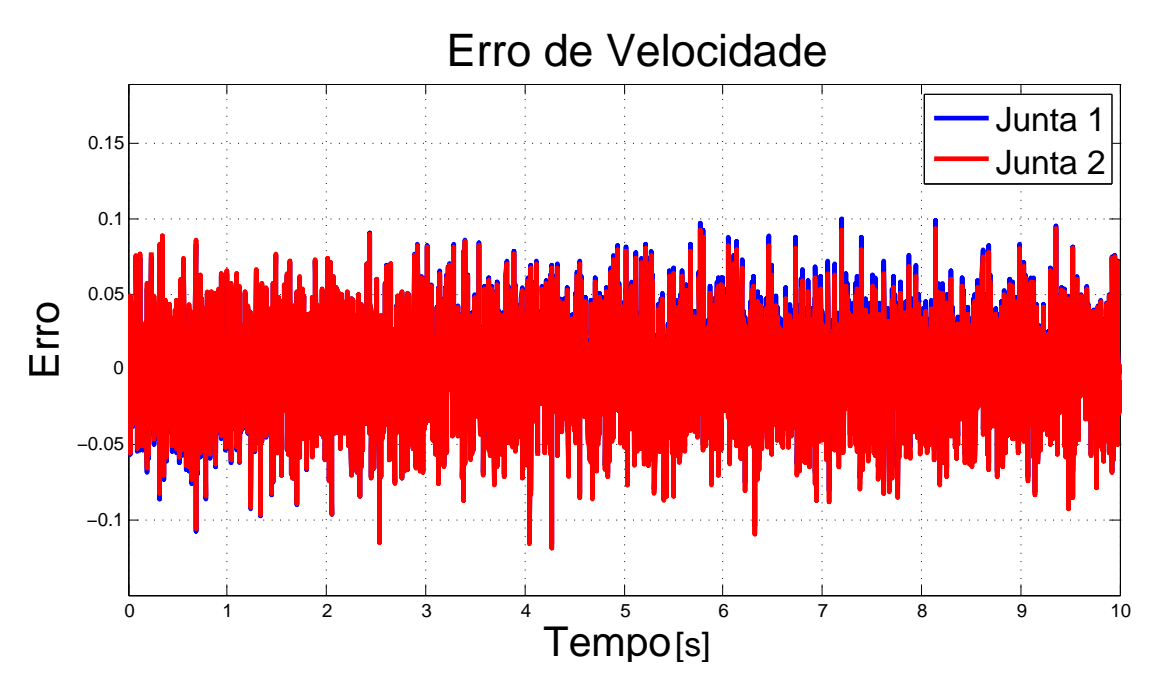

Figura 33: Erro de velocidade com o controlador robusto *H*<sub>∞</sub> com incertezas politópicas e dinâmicas não modeladas para uma entrada polinomial. Fonte: Autoria própria

A partir das Figuras 30 e 31 verifica-se que o manipulador seguiu a trajetoria desejada, ´ com um pequeno erro entre a referência e a posição real.

Verificando a Figura 32 observa-se que o erro de posição é baixo, mas este não retorna para 0. Comparando este erro com o erro de posição do sistema com o projeto de controle que foram consideradas somente as incertezas politopicas, verifica-se que neste projeto de ´ controlador o erro de posição é menor.

Verifica-se na Figura 33 que o erro de velocidade é pequeno, já que está entre  $-0,1$  e 0,1 aproximadamente e também verifica-se que o erro apresenta ruídos. Comparando este erro com o erro de velocidade do sistema com o projeto de controle que foram consideradas somente as incertezas politópicas, verifica-se que neste caso o erro de velocidade foi um pouco menor.

#### 3.4 CONTROLE ROBUSTO *H*<sub>∞</sub> COM DINÂMICAS NÃO MODELADAS E TAXA DE DECAIMENTO

Para o projeto do controlador robusto  $H_{\infty}$  com dinâmicas não modeladas e taxa de decaimento, foi verificado que à medida em que se aumentava a taxa de decaimento a resposta do sistema se tornava mais rápida, no entanto aumentava-se o *overshoot*. Sendo assim foi considerada uma taxa de decaimento  $\gamma = 0.4$  de forma a tornar mais rápida a resposta do sistema e sem *overshoot*. E então obteve-se a seguinte matriz de ganhos:

$$
\mathbf{K} = \begin{bmatrix} 4.3565 & 0 & 3.2643 & 0 \\ 0 & 4.3565 & 0 & 3.2643 \end{bmatrix}
$$
 (105)

Também foram consideradas as trajetórias degrau e outra utilizando um polinômio de ordem 5 para interpolar a trajetória entre duas posições das juntas. As figuras a seguir apresentam as posições das juntas 1 e 2 e os erros de posição e velocidade respectivamente.

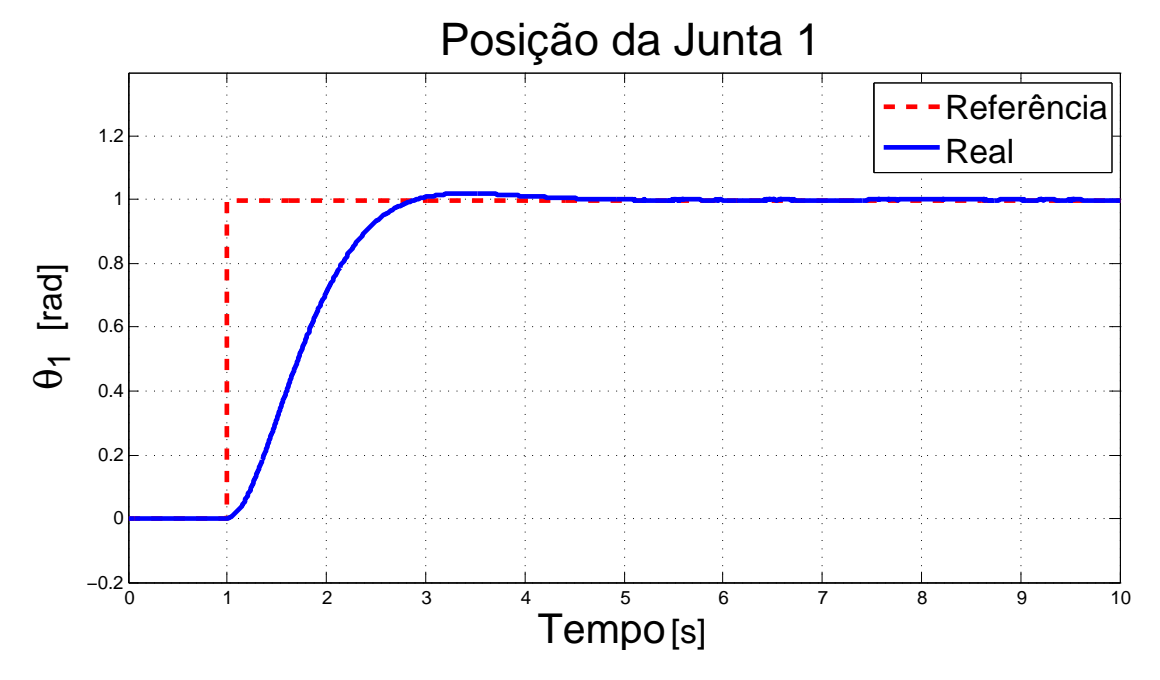

Figura 34: Posição da junta 1 para uma entrada degrau. Fonte: Autoria própria

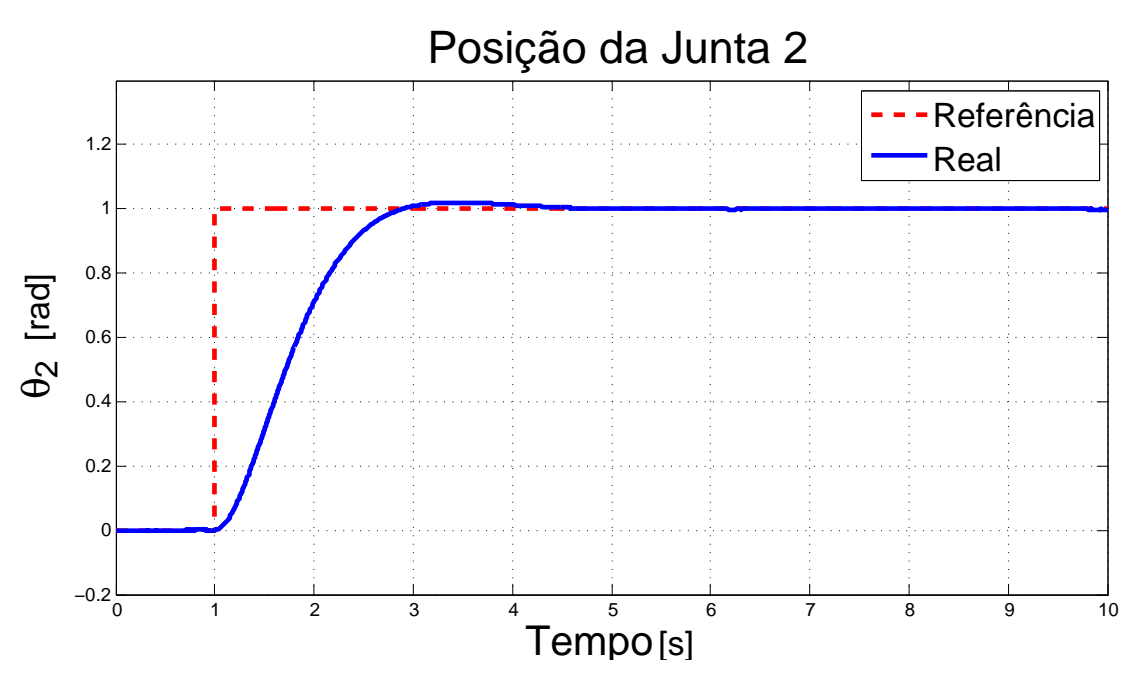

Figura 35: Posição da junta 2 com o controlador robusto *H*<sub>∞</sub> com dinâmicas não modeladas para uma entrada degrau. Fonte: Autoria própria

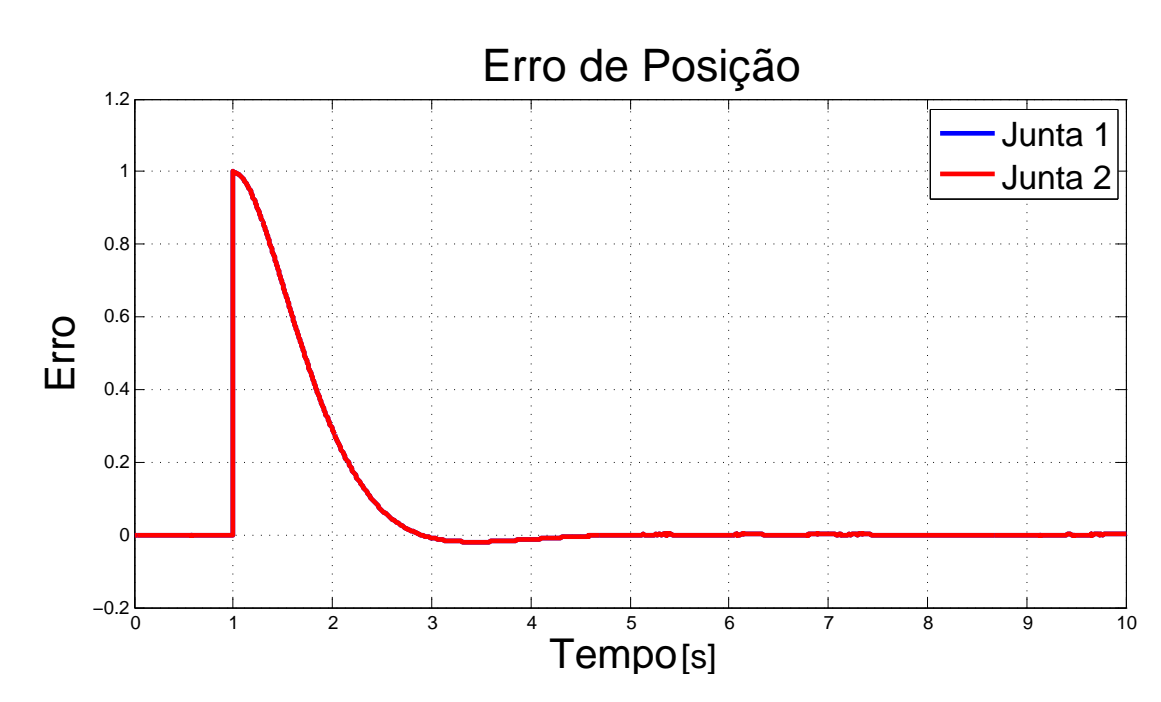

Figura 36: Erro de posição com o controlador robusto *H*<sub>∞</sub> com dinâmicas não modeladas para uma entrada degrau. Fonte: Autoria própria

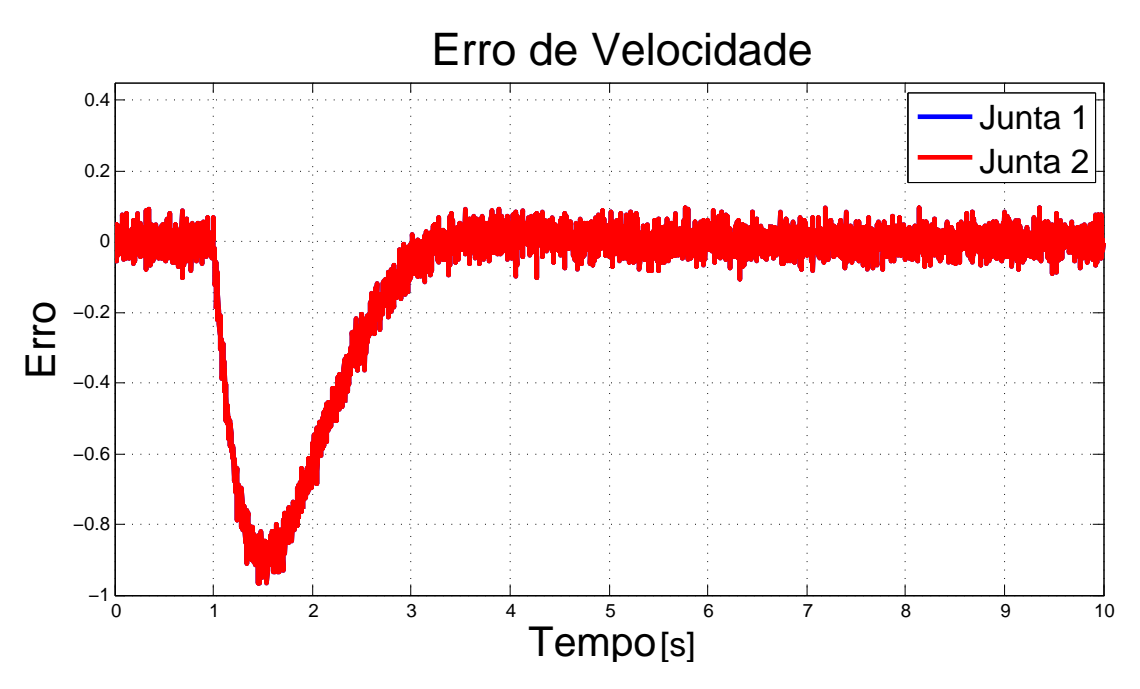

Figura 37: Erro de velocidade com o controlador robusto *H*∞ com dinâmicas não modeladas para uma entrada degrau. Fonte: Autoria própria

A partir das Figuras 34 e 35 verifica-se que o manipulador seguiu a trajetoria desejada. ´ Também verifica-se que a resposta do sistema foi rápida. Comparando as respostas do manipulador a entrada degrau obtidas neste projeto de controle com os outros projetos de ` controle apresentados, verifica-se que com este controlador o sistema seguiu muito melhor a trajetória e a resposta do sistema foi mais rápida.

Verificando a Figura 36 pode-se observar que no início da simulação o erro de posição também tem um pico devido a entrada de referência. Em seguida este erro retorna para 0 de forma rápida. Quando comparado com os erros de posição obtidos nos outros projetos de controle apresentados, verifica-se que o erro retornou mais rápido para 0.

Analisando a Figura 37 pode-se verificar que no início da simulação o erro vai para −1, mas retorna para 0. Comparando este erro com os erros de velocidade dos outros projetos de controle apresentados, verifica-se que neste caso o erro de velocidade não oscilou tanto e retornou mais rápido para 0.

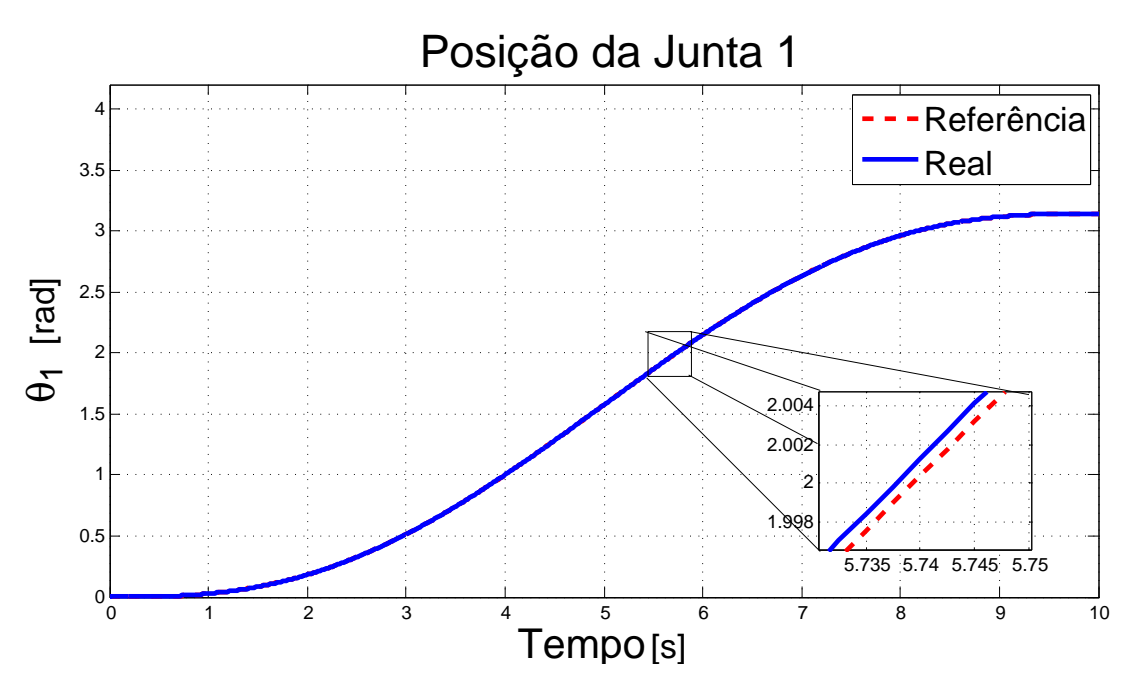

Figura 38: Posição da junta 1 com o controlador robusto *H*<sub>∞</sub> com dinâmicas não modeladas para uma entrada polinomial. Fonte: Autoria própria

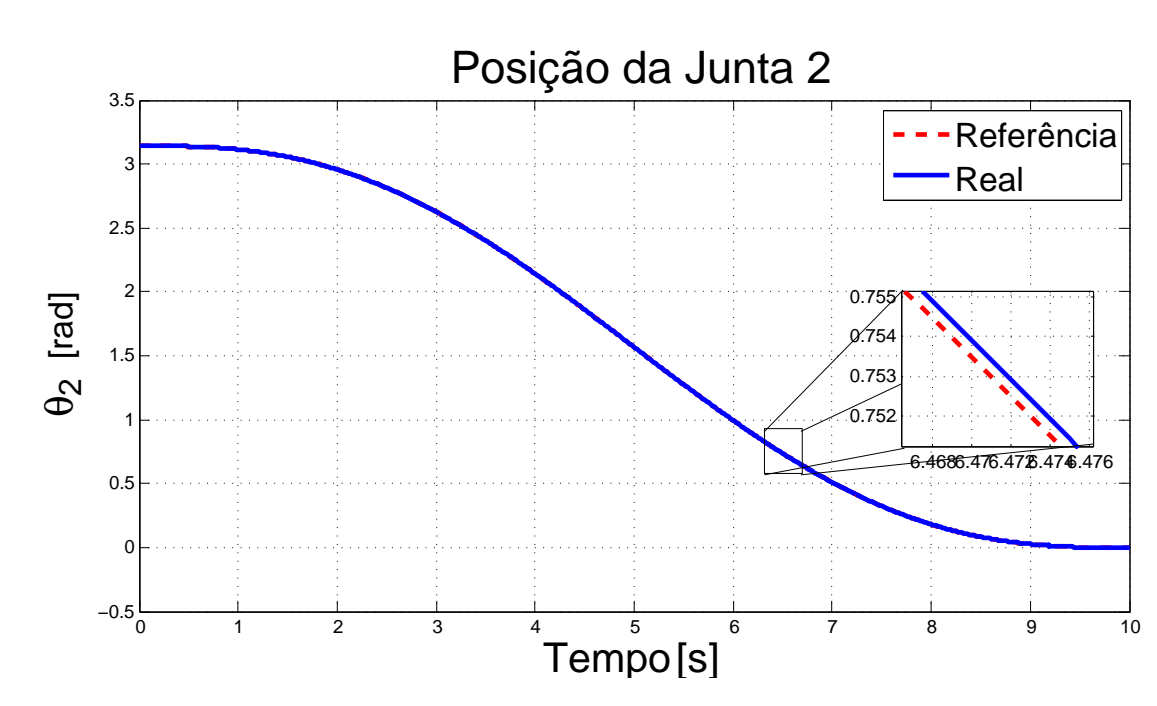

Figura 39: Posição da junta 2 com o controlador robusto *H*<sub>∞</sub> com dinâmicas não modeladas para uma entrada polinomial. Fonte: Autoria própria

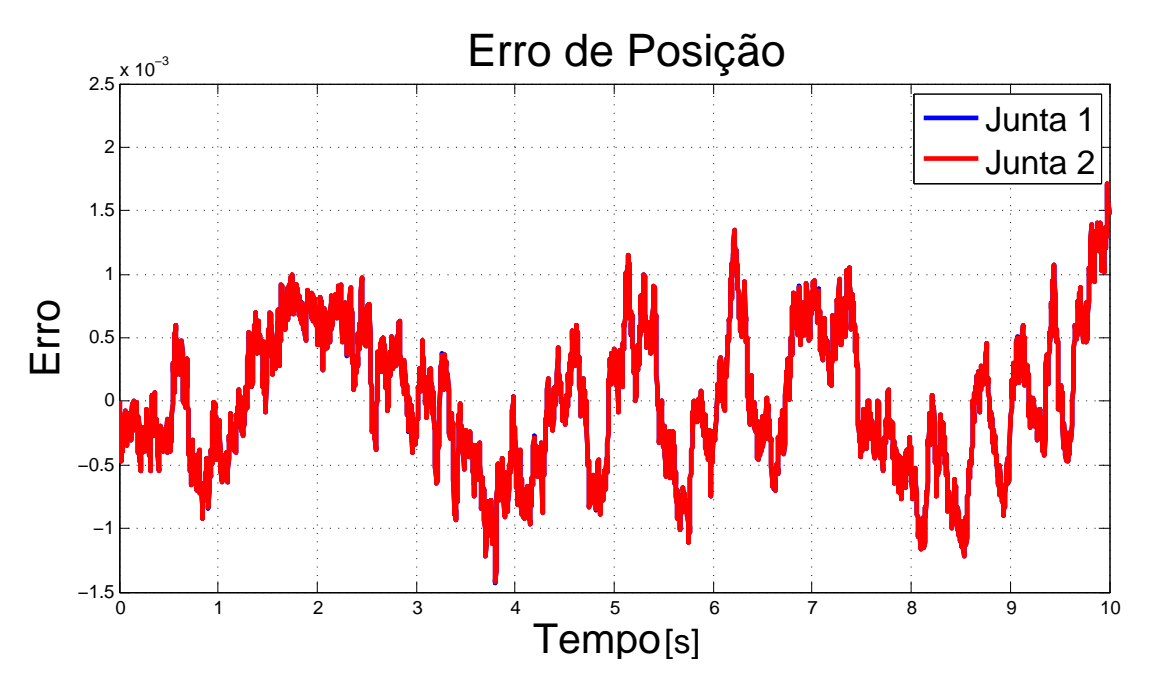

Figura 40: Erro de posição com o controlador robusto *H*<sub>∞</sub> com dinâmicas não modeladas para uma entrada polinomial. Fonte: Autoria própria

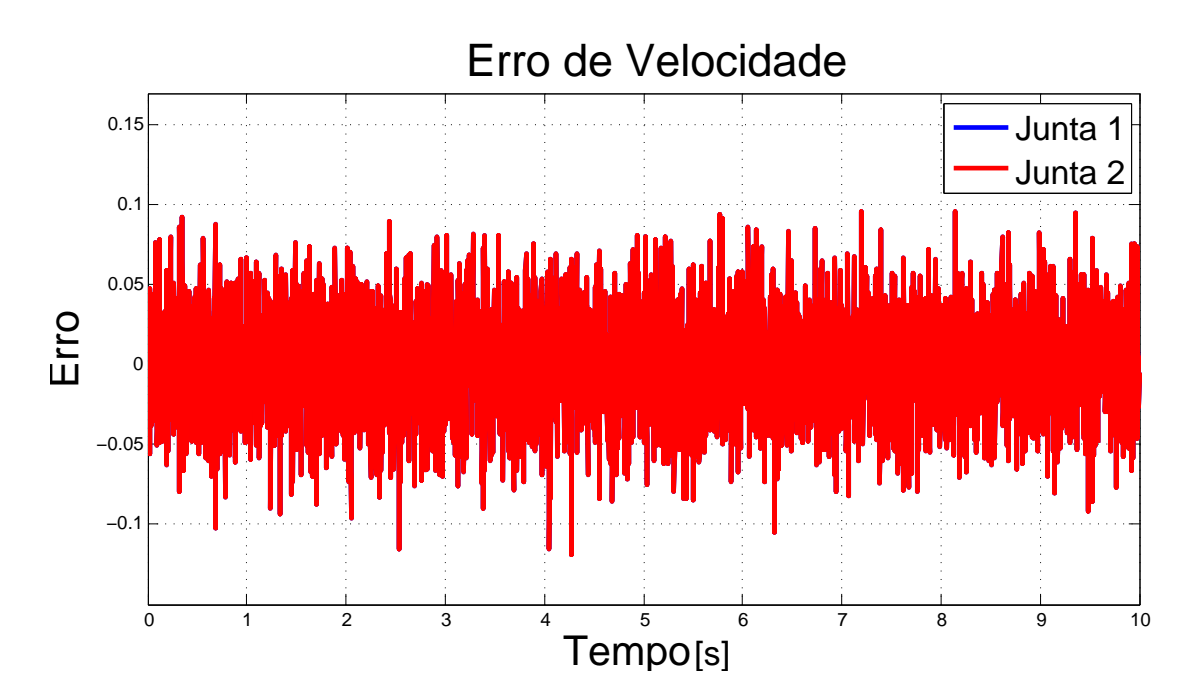

Figura 41: Erro de velocidade com o controlador robusto *H*<sub>∞</sub> com dinâmicas não modeladas para uma entrada polinomial. Fonte: Autoria própria

A partir das Figuras 38 e 39 verifica-se que o manipulador seguiu a trajetória desejada, com um pequeno erro entre a referência e a posição real.

Verificando a Figura 40 observa-se que o erro de posição é muito baixo, já que o erro é da ordem de  $10^{-3}$ . Comparando este erro com os erros de posição dos outros projetos controle apresentados, verifica-se que neste projeto de controlador além do erro de posição ser muito menor, este também permanece bem próximo de 0.

Verifica-se na Figura 41 que o erro de velocidade também é pequeno, já que está entre −0,1 e 0,1 aproximadamente e também verifica-se que o erro apresenta ruídos. Comparando este erro com o erro de velocidade do sistema com o projeto de controle que foram consideradas somente as incertezas politópicas, verifica-se que neste caso o erro de velocidade foi um pouco menor. No entanto comparando com o projeto de controle que foram consideradas ambas incertezas, verifica-se que a amplitude é aproximadamente a mesma.

## 4 CONCLUSÃO

Neste trabalho foi proposta a realização da identificação de parâmetros de um manipulador robótico com dois graus de liberdade, seguido do projeto de um controlador robusto considerando as incertezas do modelo para o rastreamento de trajetória.

No procedimento de identificação foi utilizado o Método dos Mínimos Quadrados. Para isto primeiramente foi gerada uma trajetória para o manipulador a fim de obter valores experimentais para a posição, velocidade, aceleração e torque. Nesta trajetória foram consideradas as singularidades do manipulador. Em seguida os parametros foram identificados ˆ pelo Método dos Mínimos Quadrados. Neste procedimento de identificação os resultados obtidos foram satisfatórios. Isto pode ser comprovado pelos erros percentuais calculados e pela comparação entre os torques nas juntas.

Em seguida as incertezas do manipulador foram caracterizadas e modeladas. Primeiramente caracterizou-se as incertezas como paramétricas e em seguida como dinâmicas não modeladas. A diferença entre elas é que a primeira é parametrizada no modelo do sistema, já a segunda é considerada como uma entrada exógena ao sistema. Após caracterizar as incertezas foram projetados três controladores robustos. Sendo estes o controlador robusto via LMIs com incertezas politópicas, o controlador robusto *H*<sub>∞</sub> com incertezas politópicas e dinâmicas não modeladas e o controlado robusto *H*<sub>∞</sub> com dinâmicas não modeladas.

Analisando os resultados obtidos observa-se que para uma entrada polinomial o manipulador seguiu melhor a trajetória do que para uma entrada degrau. Isto ocorreu pelo fato do manipulador não poder realizar movimentos abruptos.

Comparando o controlador robusto que foram consideradas as incertezas politopicas ´ com o controlador que foram consideradas as incertezas politópicas e as dinâmicas não modeladas, pode-se verificar que o segundo controlador possuiu um melhor desempenho. Isto pode ser verificado pelo gráfico dos erros, os quais foram menores para o segundo controlador.

Comparando os três controladores apresentados verifica-se que o controlador robusto
$H_{\infty}$  com dinâmicas não modeladas possuiu melhor desempenho. Isto pode ser observado tanto pelos gráficos dos erros quanto pela resposta do sistema. Os erros de posição e velocidade foram muito menores neste caso e o manipulador seguiu a trajetória de uma forma melhor e mais rápida. Estas diferenças entre os erros e a resposta dos sistema de cada controlador pode ter ocorrido pela simplificação realizada no modelo do manipulador para modelar as incertezas parametricas. Desta forma, nem todas as incertezas que afetam o sistema foram consideradas ´ no projeto de controle.

Conclui-se que os resultados obtidos tanto no procedimento de identificação dos parâmetros quanto no projeto dos controladores robustos foram satisfatórios. No entanto ao se comparar os resultados obtidos do controle do manipulador, verificou-se um melhor desempenho no controlador robusto que considerou apenas as dinâmicas não modeladas.

## **REFERÊNCIAS**

AGUIRRE, L. A. Introdução à identificação de sistemas: técnicas lineares e não lineares aplicadas a sistemas reais. 3. ed. Belo Horizonte: Editora UFMG, 2007.

AGUIRRE, L. A.; BRUCIAPAGLIA, A. H.; MIYAGI, P. E.; TAKAHASHI, R. H. C. Enciclopédia de Automática: Controle & Automação. São Paulo: Blucher, 2007.

ALBAN, O. A. V. Contribution à l'identification et à la commande des robots paralleles. 2004. Tese (Doutorado) — Universite Montpellier II, 2004.

ALMEIDA, L. C. de. Identificação de Parâmetros Estruturais com Emprego de Análise Inversa. 2006. Tese (Doutorado) — Universidade Estadual de Campinas, 2006.

ASSUNÇÃO, E.; TEIXEIRA, M. C. M. Projeto de sistemas de controle via LMIs usando o MATLAB. In: J. M. Balthazar; V. A. Oliveira; G. N. da Silva; J. M. Rosário. (Org.). Aplicações em Dinâmica e Controle, APLICON'2001. São Carlos: Serviço de Apoio a Publicação da Escola de Engenharia de São Carlos - EESC-USP, 2001. v. 1, p. 350–368.

CARVALHO, J. S. F. de. Controle adaptativo aplicado em um robô manipulador de dois graus de liberdade. 2009. Tese (Doutorado) — Universidades Federal da Paraíba. 2009.

CASANOVA, C. C. Modelagem e compensação de atrito em robôs manipuladores com flexibilidades nas juntas: Identificação, análise e resultados experimentais. 2007. Dissertação (Mestrado) — Universidade Federal de Santa Catarina, 2007.

CRAIG, J. J. Introduction to Robotics: Mechanics and Control. New Jersey: Pearson/Prentice Hall, 2005.

DONATELLI, G. D.; KONRATH, A. C. Simulação de monte carlo na avaliação de incerteza de medição. 2005.

KUMAR, P. R. Stochastic Systems: Estimation, Identification, and Adaptative Control. New Jersey: Prentice Hall, Inc, 1986.

LARA-MOLINA, F. A. Simulação e implementação experimental de um controlador preditivo generalizado para um robô Orthoglide baseado na modelagem dinâmica. 2012. Tese (Doutorado) — Universidade Estadual de Campinas, 2012.

LARA-MOLINA, F. A.; ROSARIO, J. M.; DUMUR, D.; WENGER, P. Robust generalized predictive control of the orthoglide robot. Industrial Robot, v. 41, p. 275–285, 2014.

LEWIS, F. L.; DAWSON, D. M.; ABDALLAH, C. T. Robot Manipulator Control: Theory and Practice. New York: Marcel Dekker, Inc, 2004.

MANESCO, R. M.; SILVA, J. H. P.; MOREIRA, M. R.; BUZACHERO, L. F. S.; SILVA, E. R. P. d.; ASSUNÇÃO, E.; TEIXEIRA, C. M.; GALVÃO, R. K. H. Estabilidade robusta  $H_{\infty}$  de sistemas lineares: Uma implementação em um helicóptero 3-DOF de bancada. XIX Congresso Brasileiro de Automática, 2012.

NIKU, S. B. Introdução à robótica: análise, controle e aplicações. 2. ed. Rio de Janeiro: LTC, 2013.

OGATA, K. Engenharia de Controle Moderno. 5. ed. São Paulo: Pearson Prentice Hall, 2010.

SANCHES, F. D. Identificação de Parâmetros de Mancal através de Análise de Correlações. 2008. Dissertação (Mestrado) — Universidade Estadual de Campinas, 2008.

SANTOS, C. G. J. de S. Síntese de controladores robustos de ordem reduzida aplicada ao controle de mísseis. 2013. Dissertação (Mestrado) — Instituto Militar de Engenharia, 2013.

SOUZA, O. B. de. Controle adaptativo aplicado em dois elos de um robô manipulador eletropneumático de três graus de liberdade cartesiano. 2010. Dissertação (Mestrado) — Universidade Federal da Paraíba, 2010.

SPONG, M. W. On the robust control of robot manipulators. IEEE Transactions on automatic control, v. 37.11, p. 1782–1786, 1992.

STEFFEN, V.; LARA-MOLINA, F. A.; KOROISHI, E. H. Uncertainty analysis of a two-link robot manipulator under fuzzy parameters. In: 2014 Joint Conference on Robotics: SBR-LARS Robotics Symposium and Robocontrol (SBR LARS Robocontrol). São Carlos: 2014 Joint Conference on Robotics: SBR-LARS Robotics Symposium and Robocontrol, 2014. p. 1.

## ANEXO A - CINEMÁTICA DO MANIPULADOR ROBÓTICO PLANAR COM DOIS GRAUS DE LIBERDADE

Para obter a cinemática direta do manipulador, será utilizado o modelo de Denavit-Hartenberg (DH). Esta representação é considerada uma forma padrão para modelar os movimentos de um manipulador e, também, pode ser utilizada independentemente da complexidade do manipulador (NIKU, 2013).

Primeiramente, são fixados os sistemas de referência em cada elo. Porém, antes são feitas algumas considerações. A seguir estão listadas estas considerações:

- $\bullet \hat{X}_i, \hat{Y}_i, \hat{Z}_i$ : sistema de referência da junta *i*;
- $\bullet$ Fixar o sistema de referência 0 no primeiro elo do manipulador, sendo este sistema imóvel. Desta forma, os outros sistemas de referência serão em termos deste primeiro;
- $\bullet$ Fixar o sistema de referência 0 de forma que este coincida com o sistema de referência 1;
- •Fixar o sistema de referencia ˆ *i* de forma que o eixo *Z*ˆ *<sup>i</sup>* coincida com o eixo da junta *i*.

Após estas considerações, é realizado o procedimento para fixar os sistemas de referência. Este procedimento está listado a seguir.

•Identifique os eixos das juntas;

- •Considere duas linhas vizinhas, sendo uma no eixo *i* e a outra no eixo  $i + 1$ ;
- •Encontre uma perpendicular entre as linhas consideradas no item 2. Fixe a origem do sistema de referência no ponto de intersecção da perpendicular com a linha do eixo;
- •Defina o eixo *Z*ˆ *<sup>i</sup>* ao longo do eixo da junta *i*;

 $\bullet$ Defina o eixo  $\hat{X}_i$  ao longo da perpendicular, que foi obtida no item 3;

●Defina o eixo  $\hat{Y}_i$  utilizando a regra da mão-direita.

Em seguida, são determinados os parâmetros DH. Estes parâmetros, que estão listados como segue, são necessários para obter as equações cinemáticas do manipulador.

- $\bullet a_i$ : distância entre os eixos  $\hat{Z}_i$  e  $\hat{Z}_{i+1}$  ao longo do eixo  $\hat{X}_i$ ;
- $\bullet \alpha_i$ : ângulo entre os eixos  $\hat{Z}_i$  e  $\hat{Z}_{i+1}$  ao longo do eixo  $\hat{X}_i$ ;
- $\bullet d_i$ : distância entre os eixos  $\hat{X}_{i-1}$  e  $\hat{X}_i$  ao longo do eixo  $\hat{Z}_i$ ;
- $\bullet$   $\theta_i$ : ângulo entre os eixos  $\hat{X}_{i-1}$  e  $\hat{X}_i$  ao longo de  $\hat{Z}_i$ .

Para exemplificar a representação de DH, considera-se um manipulador genérico com duas juntas (*i*−1) e *i* e seus respectivos sistemas de referência, como mostra a Figura 42.

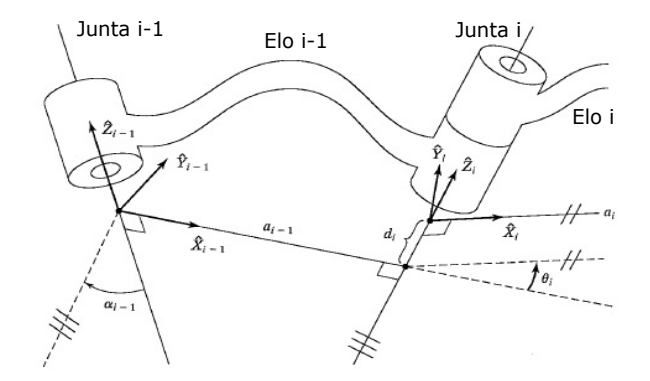

Figura 42: Manipulador genérico com os sistemas de referência. Fonte: (CRAIG, 2005)

Na Figura 42 verifica-se como são obtidos os parâmetros  $a_i, \alpha_i, d_i$  e  $\theta_i$ .

Após a determinação dos parâmetros DH são obtidas as matrizes de transformação. Estas matrizes relacionam os sistemas de referência do elo (*i* − 1) com o elo *i*. Desta forma, é possível concatená-las para obter a relação entre os sistemas de referência do primeiro elo (elo 0) e do último (elo  $n$ ).

A matriz de transformação do elo *i* com relação ao elo (*i* − 1) é dada como está apresentada na Equação 106.

$$
\mathbf{T}_{\mathbf{i}}^{\mathbf{i}-1} = \begin{bmatrix} cos(\theta_i) & -sen(\theta_i) & 0 & a_{i-1} \\ sen(\theta_i)cos(\alpha_{i-1}) & cos(\theta_i)cos(\alpha_{i-1}) & -sen(\alpha_{i-1}) & -sen(\alpha_{i-1})d_i \\ sen(\theta_i)sen(\alpha_{i-1}) & cos(\theta_i)sen(\alpha_{i-1}) & cos(\alpha_{i-1}) & cos(\alpha_{i-1})d_i \\ 0 & 0 & 0 & 1 \end{bmatrix}
$$
(106)

Por fim, a matriz de transformação que relaciona o elo  $i = 0$  com o elo  $i \in \text{d}$ dada pela multiplicação das matrizes de transformação, como mostra a Equação (107).

$$
T_i^0 = T_1^0 T_2^1 \dots T_{i-1}^{i-2} T_i^{i-1} \tag{107}
$$

Para o manipulador robótico, obtiveram-se as seguintes matrizes de transformação:

$$
\mathbf{T_1^0} = \begin{bmatrix} cos(\theta_1) & -sen(\theta_1) & 0 & 0 \\ sen(\theta_1) & cos(\theta_1) & 0 & 0 \\ 0 & 0 & 1 & 0 \\ 0 & 0 & 0 & 1 \end{bmatrix}
$$
(108)  

$$
\mathbf{T_2^1} = \begin{bmatrix} cos(\theta_2) & -sen(\theta_2) & 0 & l_1 \\ sen(\theta_2) & cos(\theta_2) & 0 & 0 \\ 0 & 0 & 1 & 0 \\ 0 & 0 & 0 & 1 \end{bmatrix}
$$
(109)  

$$
\mathbf{T_3^2} = \begin{bmatrix} 1 & 0 & 0 & l_2 \\ 0 & 1 & 0 & 0 \\ 0 & 0 & 1 & 0 \\ 0 & 0 & 0 & 1 \end{bmatrix}
$$
(110)

Então, a fim de obter a matriz de transformação final realizou-se a multiplicação de todas as matrizes de transformação. A Equação (111) mostra a matriz de transformação final.

$$
\mathbf{T_3^0} = \begin{bmatrix} cos(\theta_1 + \theta_2) & -sen(\theta_1 + \theta_2) & 0 & l_1cos(\theta_1) + l_2cos(\theta_1 + \theta_2) \\ sen(\theta_1 + \theta_2) & cos(\theta_1 + \theta_2) & 0 & l_1sen(\theta_1) + l_2sen(\theta_1 + \theta_2) \\ 0 & 0 & 1 & 0 \\ 0 & 0 & 0 & 1 \end{bmatrix}
$$
(111)

Sendo a última coluna da matriz de transformação a posição do manipulador com relação aos eixos cartesianos x, y e z. Verifica-se que a posição em x e y é igual a:

$$
x = l_1 \cos(\theta_1) + l_2 \cos(\theta_1 + \theta_2)
$$
  
\n
$$
y = l_1 \sin(\theta_1) + l_2 \sin(\theta_1 + \theta_2)
$$
\n(112)

Obter o modelo cinemático inverso pela forma geométrica consiste em decompor a geometria espacial do manipulador em várias formas de geometria plana. Seja a Figura 43, que apresenta a geometria plana relacionada ao manipulador de dois graus de liberdade.

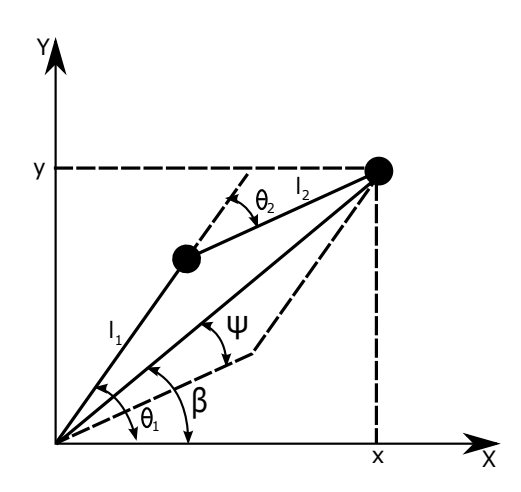

Figura 43: Geometria plana associada ao Manipulador Robotico de dois graus de ´ liberdade. Fonte: Adaptada de (CRAIG, 2005)

Primeiramente, encontra-se uma solução para  $\theta_1$ . Para isto, encontram-se equações para β e  $\psi$ . Então, analisando a Figura 43, verifica-se que β pode ser calculado pelo arco tangente de  $x \in y$ , como é apresentado a seguir.

$$
\beta = Atan2(y, x) \tag{113}
$$

Já para o cálculo de  $\psi$  utiliza-se a lei dos cossenos. A Equação (114) apresenta este cálculo.

$$
l_2^2 = x^2 + y^2 + l_1^2 - 2l_1\sqrt{x^2 + y^2}cos(\psi)
$$
 (114)

Isolando  $cos(\psi)$ , tem-se:

$$
cos(\psi) = \frac{x^2 + y^2 + l_1^2 - l_2^2}{2l_1\sqrt{x^2 + y^2}}
$$
\n(115)

Para resolver o arco cosseno da Equação (115), considera-se que  $\psi$  está entre 0 e 180 $^{\circ}$ com a finalidade de respeitar a geometria do manipulador.

Então, através da geometria apresentada na Figura 43, verifica-se que:

$$
\theta_1 = \begin{cases} \beta + \psi, & \text{se} \quad \theta_2 < 0 \\ \beta - \psi, & \text{se} \quad \theta_2 > 0 \end{cases} \tag{116}
$$

Após encontrar uma solução para  $\theta_1$ , obtém-se uma solução para  $\theta_2$ .

Considerando a Figura 43, aplica-se novamente a lei dos cossenos, para encontrar uma solução para  $\theta_2$ , e tem-se:

$$
x^{2} + y^{2} = l_{1}^{2} + l_{2}^{2} - 2l_{1}l_{2}cos(180 - \theta_{2})
$$
\n(117)

De acordo com a relação trigonométrica apresentada na Equação (118), reescreve-se a Equação (117), obtendo, assim, a Equação (119).

$$
cos(180^\circ - \theta_2) = cos(180^\circ)cos(\theta_2) + sen(180^\circ)sen(\theta_2)
$$
  
= 
$$
-cos(\theta_2)
$$
 (118)

$$
cos(\theta_2) = \frac{x^2 + y^2 - l_1^2 - l_2^2}{2l_1l_2}
$$
\n(119)

Devido a geometria do manipulador, a distância máxima ao ponto alvo deve ser menor ou igual a  $l_1 + l_2$  e  $\theta_2$  deve estar entre 0 e −180°. Desta forma, a solução da Equação (119) é obtida resolvendo o arco cosseno da Equação (119).

A partir da cinemática do manipulador pode-se obter o Jacobiano, que é a matriz que relaciona a velocidade no espaço de trabalho com a velocidade no espaço das juntas.

Inicialmente, as Equações (120) e (121) apresentam as posições no espaço cartesiano e no espaço das juntas, respectivamente.

$$
\mathbf{p} = \begin{bmatrix} x \\ y \\ z \end{bmatrix}
$$
(120)  

$$
\theta = \begin{bmatrix} \theta_1 \\ \theta_2 \\ \vdots \\ \theta_n \end{bmatrix}
$$
(121)

Então, seja o sistema:

$$
\mathbf{p} = \mathbf{f}(\boldsymbol{\theta}) \tag{122}
$$

O Jacobiano é calculado pelas derivadas parciais das posições no espaço cartesiano em relação as posições do espaço das juntas, como mostra a Equação (123).

$$
\partial p_1 = \frac{\partial f_1}{\partial \theta_1} \partial \theta_1 + \dots + \frac{\partial f_n}{\partial \theta_n} \partial \theta_n
$$
  
\n
$$
\partial p_2 = \frac{\partial f_1}{\partial \theta_1} \partial \theta_1 + \dots + \frac{\partial f_n}{\partial \theta_n} \partial \theta_n
$$
  
\n
$$
\vdots
$$
  
\n
$$
\partial p_n = \frac{\partial f_1}{\partial \theta_1} \partial \theta_1 + \dots + \frac{\partial f_n}{\partial \theta_n} \partial \theta_n
$$
  
\n(123)

Reescrevendo a Equação (123), obtém-se uma representação mais simples, como está apresentada na Equação (124).

$$
\partial p = \frac{\partial f}{\partial \theta} \partial \theta \tag{124}
$$

Para obter as velocidades no espaço cartesiano, divide-se os dois lado da Equação (124) pela diferencial do tempo. Logo, obtém-se a relação entre a velocidade no espaço das juntas  $\dot{\theta}$  com a velocidade no espaço cartesiano. A Equação (125) apresenta esta relação.

$$
\dot{\mathbf{p}} = \mathbf{J}(\theta)\dot{\theta} \tag{125}
$$

Pode-se obter, também, a velocidade no espaço das juntas a partir da velocidade no espaço cartesiano, como mostra a Equação (126).

$$
\dot{\theta} = \mathbf{J}^{-1}(\theta)\dot{\mathbf{p}}\tag{126}
$$

No entanto, para que isto seja possível, precisa-se verificar se o Jacobiano é não singular, ou seja, se é inversível. Desta forma, analisa-se as singularidades do manipulador.

As singularidades de um manipulador consistem no limite de seu espaço de trabalho. Estas singularidades podem ocorrer quando o manipulador estiver totalmente estendido ou quando dois ou mais eixos estiverem alinhados. Então, se o manipulador estiver em uma destas configurações, significa que há uma direção no espaço cartesiano na qual não seja possível se movimentar.

Por conseguinte, os valores de  $\theta$  nestas configurações tornam o Jacobiano singular. Isto significa que à medida que os valores de  $\theta$  se aproximam de suas singularidades, a velocidade tende ao infinito.

Para o manipulador robótico apresentado na Figura 3, analisou-se suas singularidades. Quando o manipulador está totalmente estendido verifica-se que sua singularidade ocorre em  $\theta_2 = 0$ . Já quando seus eixos estão alinhados, a singularidade ocorre em  $\theta_2 = -180^\circ$ .

## ANEXO B - CONCEITOS DA DINÂMICA DO MANIPULADOR ROBÓTICO

Seja a Figura 44 a representação da força centrípeta.

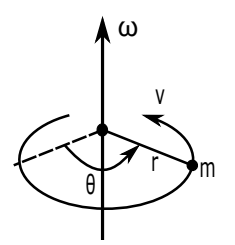

Figura 44: Força Centrípeta. Fonte: Adaptada de (LEWIS et al., 2004)

Onde *m* é a massa em movimento ao redor de um ponto com raio  $r$ ,  $\theta$  é sua posição,  $v$  $\acute{\text{e}}$  sua velocidade linear e  $\omega$  é sua velocidade angular.

A força centrípeta é dada por:

$$
F_{cent} = \frac{mv^2}{r} \tag{127}
$$

A velocidade linear *v* está apresentada na Equação (128).

$$
v = \omega r \tag{128}
$$

Sendo a velocidade angular igual a  $\omega = \dot{\theta}$  e considerando a Equação (128), a força centrípeta pode ser expressa como:

$$
F_{cent} = m\dot{\theta}^2 r \tag{129}
$$

A força de Coriolis está representada na Figura 45.

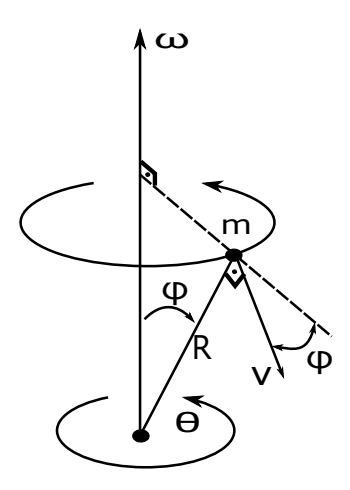

Figura 45: Força de Coriolis. Fonte: Adaptada de (LEWIS et al., 2004)

A partir da Figura 45, utilizando a regra da mão da direita, verifica-se que a força de Coriolis atua no corpo de massa *m* desviando-o para a direita com uma velocidade linear *v*. Então, a força de Coriolis é dada por:

$$
F_{cor} = -2m\omega \times v \tag{130}
$$

Como  $\omega$  é igual a  $\dot{\theta}$  e a velocidade linear  $v$  é igual a  $R\dot{\phi}$ , a força Centrípeta pode ser expressa como:

$$
F_{cor} = -2mR\dot{\theta}\dot{\phi}cos(\phi) \tag{131}
$$

Considerando a massa *m* da Figura 44, sua energia cinética é calculada de acordo com a Equação (132).

$$
E_C = \frac{1}{2}mv^2\tag{132}
$$

E a energia cinética rotacional é dada por:

$$
E_{C_{rot}} = \frac{1}{2}I\omega^2
$$
 (133)

Onde *I* é o momento de inércia.

Considerando *m* como uma massa pontual, o momento de inércia é expresso como:

$$
I = mr^2 \tag{134}
$$

Então, a Equação (133) é reescrita como segue:

$$
E_{C_{rot}} = \frac{1}{2}mr^2\dot{\theta}^2\tag{135}
$$

Também considerando a Figura 44, a energia potencial da massa m é dada como apresenta a Equação (136).

$$
E_P = mgh \tag{136}
$$

Sendo *h* a altura no campo gravitacional e *g* a aceleração da gravidade.

A quantidade de movimento de um corpo com massa  $m$  e velocidade linear  $v \notin$ calculada de acordo com a Equação (137).

$$
p = mv \tag{137}
$$

Já a quantidade de movimento angular é calculado de acordo com a Equação (138).

$$
P_{ang} = r \times p \tag{138}
$$

Sendo *r* a distância da massa *m* até a origem.

Por fim, o torque de uma força *F*, considerando a mesma distância *r* da origem é expresso como indica a Equação (139).

$$
N = r \times F \tag{139}
$$

## ANEXO C - COMPLEMENTO DE SCHUR

Considere a desigualdade matricial não-linear a seguir:

$$
\mathbf{Q}(x) - \mathbf{S}(x)\mathbf{R}(x)^{-1}\mathbf{S}(x)^{T} > 0
$$
\n(140)

Sendo  $\mathbf{R}(x) > 0$ .

Então de acordo com o complemento de Schur pode-se reescrever (140) como (ASSUNÇÃO; TEIXEIRA, 2001):

$$
\begin{bmatrix} \mathbf{Q}(x) & \mathbf{S}(x) \\ \mathbf{S}(x)^{T} & \mathbf{R}(x) \end{bmatrix} > 0
$$
 (141)